Illustration: detail from The Alchemist Discovering Phosphorus by Joseph Wright (1771)

# **AIN311** Fundamentals of Machine Learning

## Lecture 5: ME Methodology

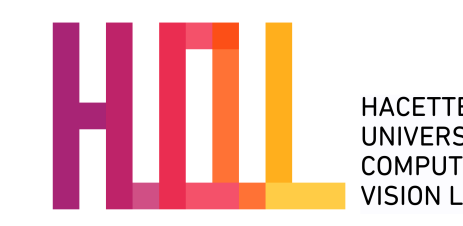

Erkut Erdem // Hacettepe University // Fall 2023

## About class projects

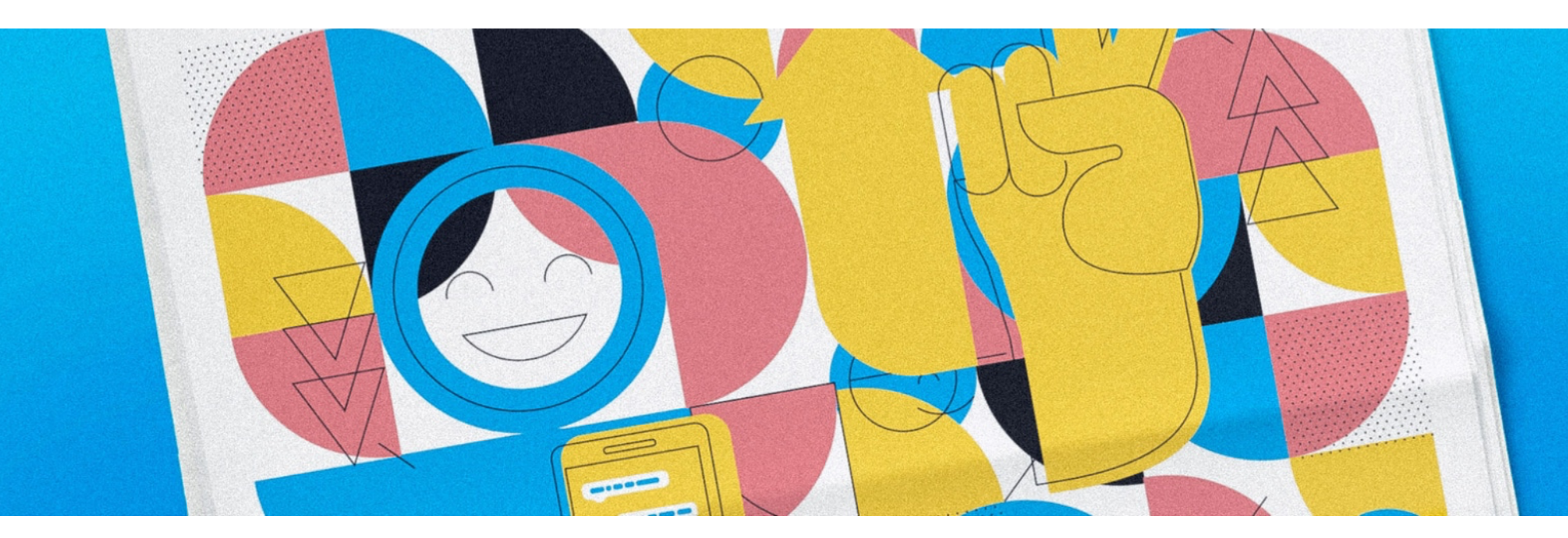

- This semester the theme is Machine Learning for Sustainability.
- To be done in pairs.
- Deliverables: Proposal, blog posts, progress report, project presentations (classroom + video presentations), final report and code
- For more details please check the project webpage: [https://web.cs.hacettepe.edu.tr/~erkut/ain311.f23/project.html.](https://web.cs.hacettepe.edu.tr/~erkut/ain311.f23/project.html)

## Recall from last time… Linear Regression

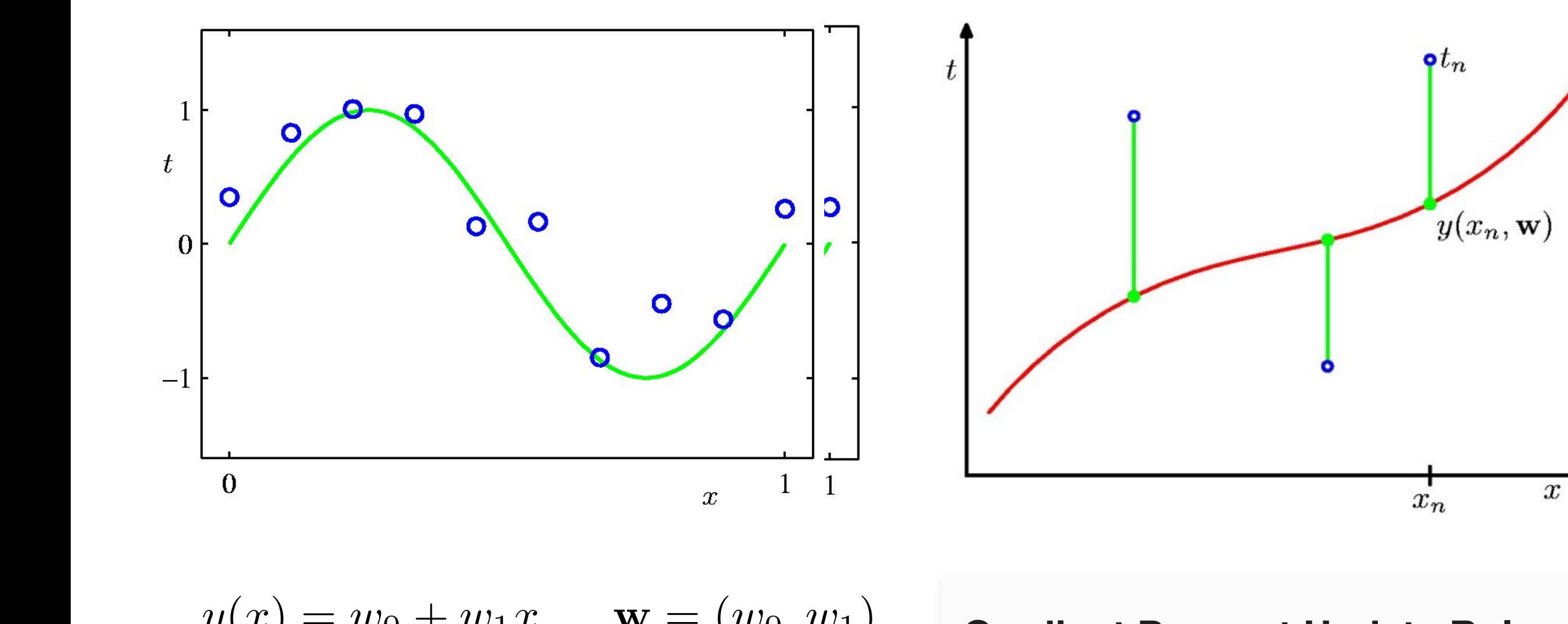

$$
y(x) = w_0 + w_1 x \qquad \mathbf{w} = (w_0, w_1)
$$
  
Gradient Descent Update Rule:  

$$
\ell(\mathbf{w}) = \sum_{n=1}^{N} \left[ t^{(n)} - (w_0 + w_1 x^{(n)}) \right]^2 \qquad \mathbf{w} \leftarrow \mathbf{w} + 2\lambda \left( t^{(n)} - y(x^{(n)}) \right) x^{(n)}
$$
  
Closed Form Solution:

 $\mathbf{w} \leftarrow \mathbf{w} + 2\lambda$  $\sqrt{2}$  $t^{(n)} - y(x^{(n)})$  $\setminus$  $x^{(n)}$ **Gradient Descent Update Rule:**

 $\mathbf{w} = \left( \mathbf{X}^T \mathbf{X} \right)^{-1} \mathbf{X}^T \mathbf{t}$ 

#### Recall from last time… **Some key concepts**

 $M=1$ 

 $M=9$ 

 $\boldsymbol{x}$ 

 $\Omega$ 

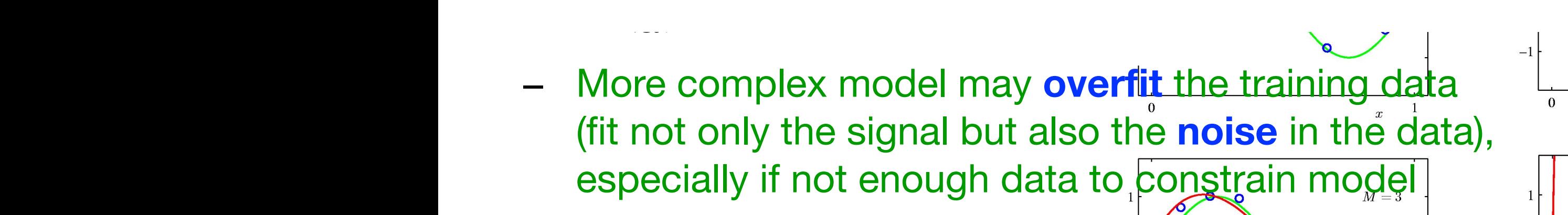

 $w_0^{\star}$ 

 $w_1^*$ 

 $w_2^{\star}$ 

 $w^\star$ 

 $w$ <sup> $\dot{ }$ </sup>

 $w_{\mathbb{F}}$ 

 $w_6^{\star}$ 

 $w_7^{\star}$ 

 $w_8^{\star}$ 

 $w_9^{\star}$ 

- One method of assessing fit:  $\frac{1}{2}$  and  $\frac{1}{2}$  and  $\frac{1}{2}$
- **8 1. INTRODUCTION** − test **generalization** = model's ability to predict the held out data the simplest such a simple  $\frac{1}{\alpha}$  of  $\frac{1}{\alpha}$  in the simple such penalty term takes the simple such penalty term takes the simple such penalty term takes the simple such penalty term takes the simp used to control to control to control the over-<br>that cannot cannot can be called phenomenon in the other cases is that of *regular* in the *regular* is that of *regular* is that of *regular* is that of *regular* is that of which is the periodic and the error function and the error function (1.2) in order to discours a periodic to discours and the entrepret of the entrepret of the entrepret of the entrepret of the entrepret of the entrepret o used to control the over-deliance in such cases in such cases in such cases in such cases in such cases in such cases in such cases in such cases in such cases in such cases in such cases in the case of  $\sim$  $\mathcal{L} = \text{test}$  denotation = involves adding to prediction  $\begin{bmatrix} 1 & 2 \end{bmatrix}$  $\frac{1}{x}$  **1**
- **Regularization** form of a sum of squares of all of the coefficients, leading to a modified error function  $\overline{p}$  a sum of a sum of all of the coefficients, leading to a model extension of  $\overline{p}$

$$
\widetilde{E}(\mathbf{w}) = \frac{1}{2} \sum_{n=1}^{N} \left\{ y(x_n, \mathbf{w}) - t_n \right\}^2 + \frac{\lambda}{2} ||\mathbf{w}||^2 \begin{bmatrix} w_0^{\star} \\ w_1^{\star} \\ w_2^{\star} \\ w_3^{\star} \\ w_4^{\star} \end{bmatrix}
$$

$$
\mathbf{g}_{\substack{\mathbf{5} \\ \mathbf{5} \\ \mathbf{5} \\ \mathbf{6} \\ \mathbf{7}}}^{\mathbf{5}} \|\mathbf{w}\|^2 \equiv \mathbf{w}^{\mathrm{T}} \mathbf{w} = w_0^2 + w_1^2 + \ldots + w_M^2 \begin{bmatrix} w_5^{\frac{1}{4}} & 640042.26 \\ w_6^{\frac{1}{4}} & 1061800.52 \\ w_7^{\frac{1}{4}} & 1042400.18 \\ w_8^{\frac{1}{4}} & -557682.99 \end{bmatrix}
$$

$$
\widetilde{E}(\mathbf{w}) = \frac{1}{2} \sum_{n=1}^{N} \left\{ y(x_n, \mathbf{w}) - t_n \right\}^2 + \frac{\lambda}{2} ||\mathbf{w}||^2 \begin{bmatrix} \frac{1}{w_0^*} & \frac{1}{w_0^*} & \frac{1}{w_0^*} & \frac{1}{w_0^*} & \frac{1}{w_0^*} & \frac{1}{w_0^*} \\ \frac{232.37}{w_0^*} & \frac{4.74}{w_0^*} & \frac{-0.05}{w_0^*} & \frac{232.37}{w_0^*} & \frac{4.74}{w_0^*} & -0.05 \\ \frac{w_0^*}{w_0^*} & \frac{48568.31}{w_0^*} & \frac{-31.97}{w_0^*} & -0.05 & \frac{9}{w_0^*} & \frac{1}{w_0^*} \\ \frac{232.37}{w_0^*} & \frac{4.74}{w_0^*} & \frac{-231639.30}{w_0^*} & -3.89 & -0.05 & \frac{9}{w_0^*} & \frac{1}{w_0^*} \\ \frac{232.37}{w_0^*} & \frac{4.74}{w_0^*} & \frac{-31.97}{w_0^*} & -0.05 & \frac{9}{w_0^*} & \frac{1}{w_0^*} \\ \frac{232.37}{w_0^*} & \frac{4.74}{w_0^*} & \frac{-0.05}{w_0^*} & \frac{232.37}{w_0^*} & \frac{-4.74}{w_0^*} & -0.05 & \frac{232.37}{w_0^*} & -0.05 & \frac{1}{w_0^*} \\ \frac{232.37}{w_0^*} & \frac{4.74}{w_0^*} & \frac{-31.97}{w_0^*} & \frac{-31.97}{w_0^*} & -0.05 & \frac{232.37}{w_0^*} & -0.05 & \frac{232.37}{w_0^*} & -0.05 & \frac{232.37}{w_0^*} & -0.05 & \frac{232.37}{w_0^*} & -0
$$

**Figure 1.5** Graphs of the root-mean-square

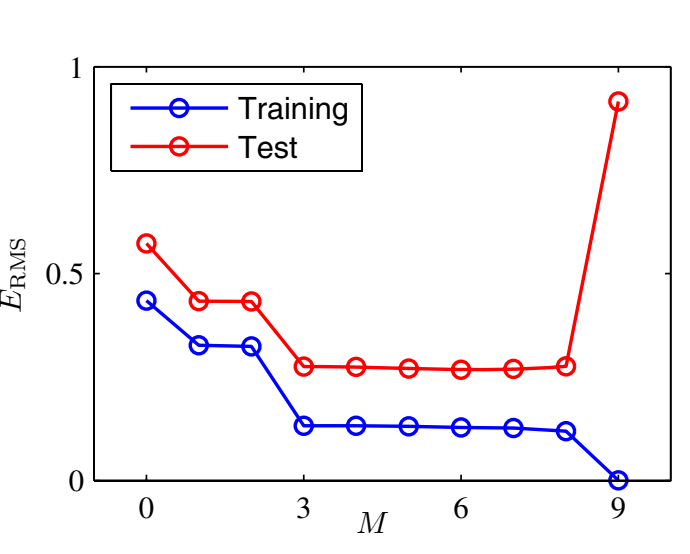

# Today

- Machine Learning Methodology
	- validation
	- cross-validation (k-fold, leave-one-out)
	- model selection

# Machine Learning Methodology

# Recap: Regression

- In regression, labels  $y^i$  are continuous
- Classification/regression are solved very similarly
- Everything we have done so far transfers to classification with very minor changes
- Error: sum of distances from examples to the fitted model

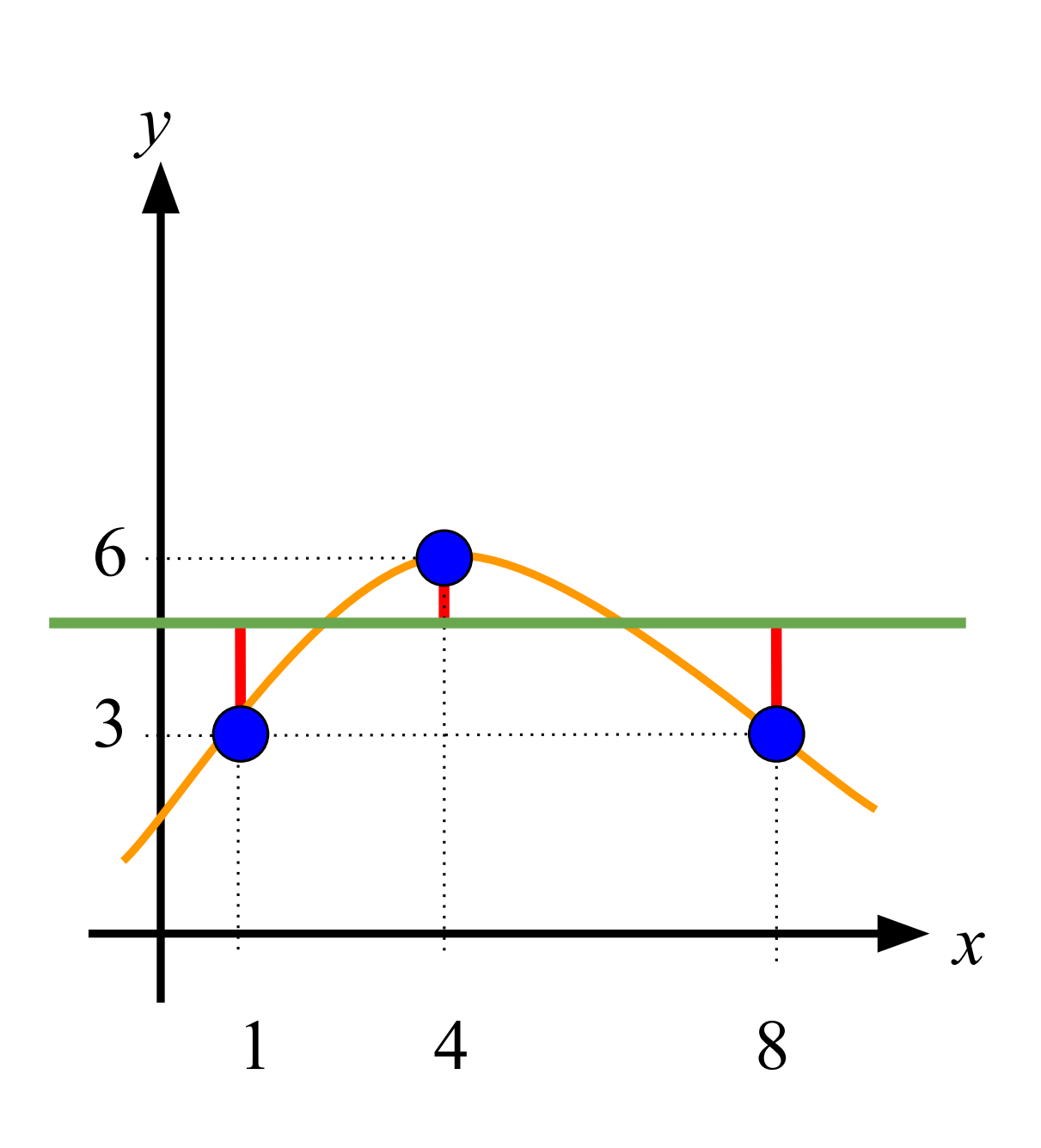

slide by Olga Veksler slide by Olga Veksler

# Training/Test Data Split

- Talked about splitting data in training/test sets
	- training data is used to fit parameters
	- test data is used to assess how classifier generalizes to new data
- What if classifier has "non-tunable" parameters?
	- a parameter is "non‐tunable" if tuning (or training) it on the training data leads to overfitting
	- Examples:
		- ‣ k in kNN classifier
		- ‣ number of hidden units in a multilayer neural network (MNN)
		- ‣ number of hidden layers in MNN
		- $\cdot$  etc  $\dots$

# Example of Overfitting

- Want to fit a polynomial machine  $f(\mathbf{x}, \mathbf{w})$
- Instead of fixing polynomial degree, make it parameter **d**
	- learning machine *f* (**x**,**w,d**)
- Consider just three choices for **d**
	- degree 1
	- degree 2
	- degree 3

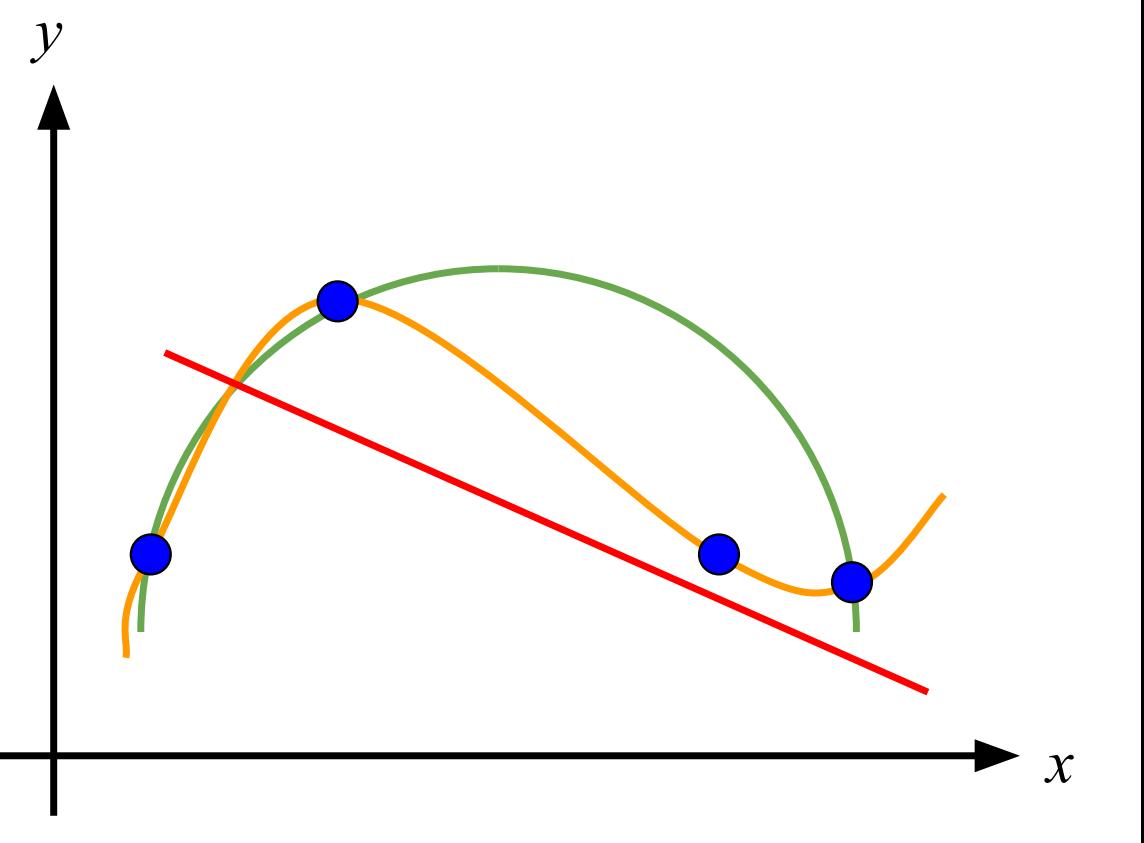

- Training error is a bad measure to choose **d**
	- − degree 3 is the best according to the training error, but overfits the data

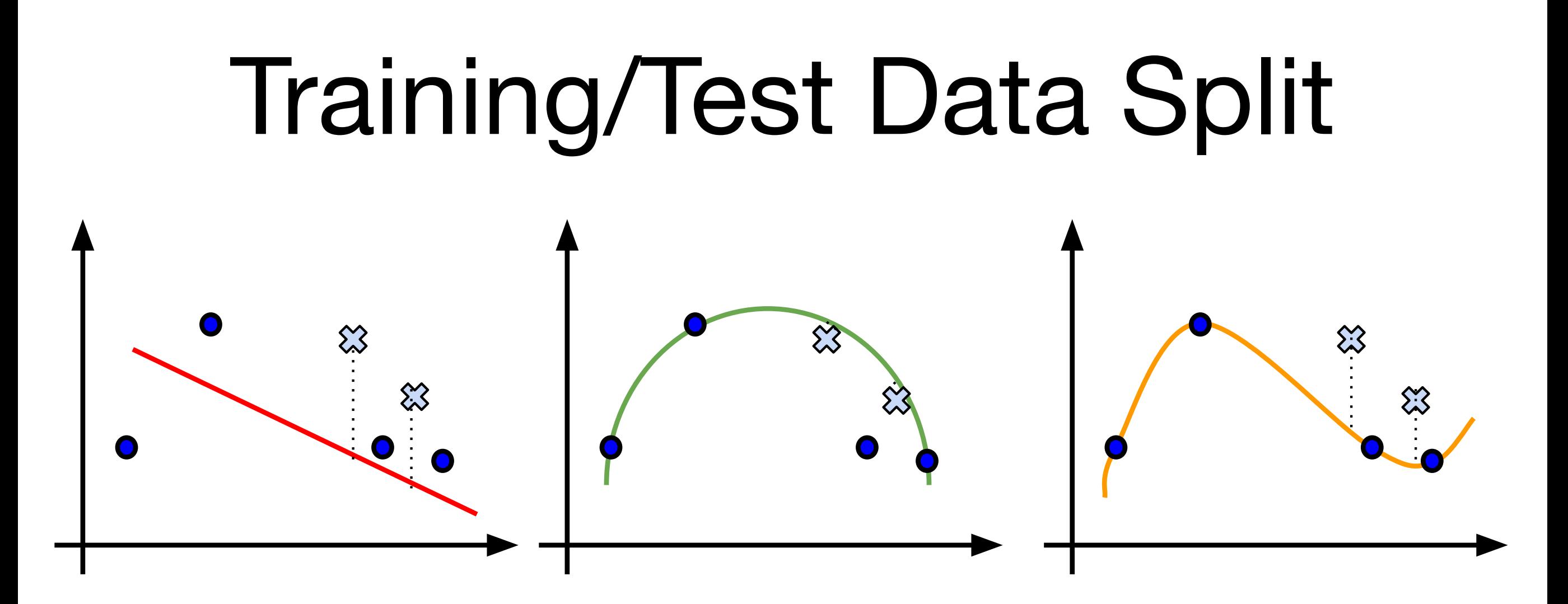

- What about test error? Seems appropriate − degree 2 is the best model according to the test error
- Except what do we report as the test error now?

slide by Olga Veksler

- Test error should be computed on data that was **not used for** slide by Olga Veksler **training at all!**
	- Here used "test" data for training, *i.e.* choosing model

## Validation data

- Same question when choosing among several classifiers
	- our polynomial degree example can be looked at as choosing among 3 classifiers (degree 1, 2, or 3)

## Validation data

- Same question when choosing among several classifiers
	- our polynomial degree example can be looked at as choosing among 3 classifiers (degree 1, 2, or 3)
- Solution: split the labeled data into three parts

#### labeled data

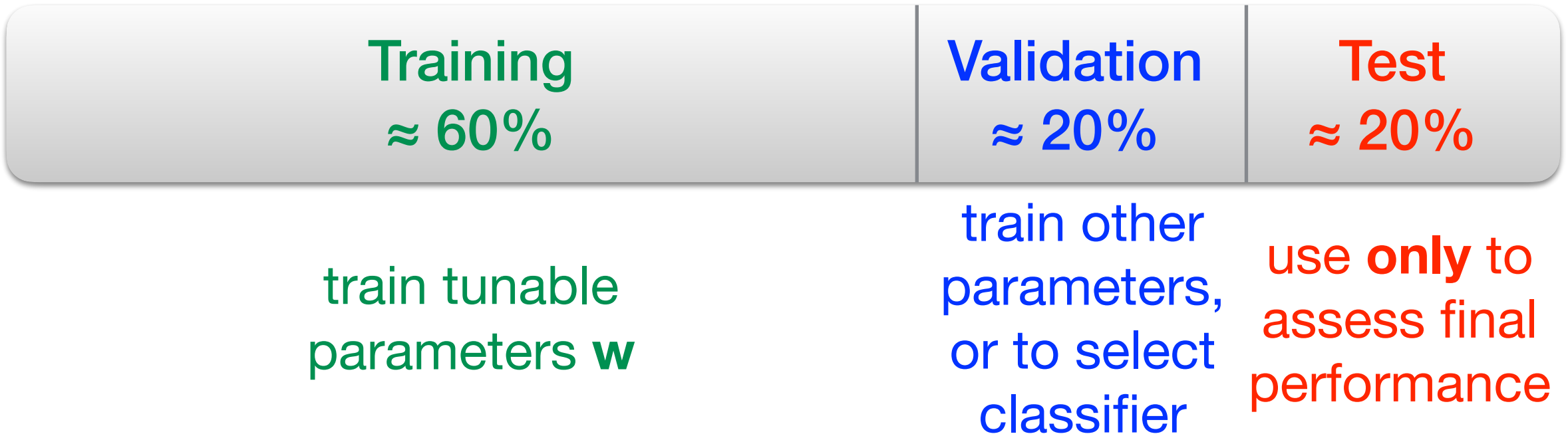

## Training/Validation

#### labeled data

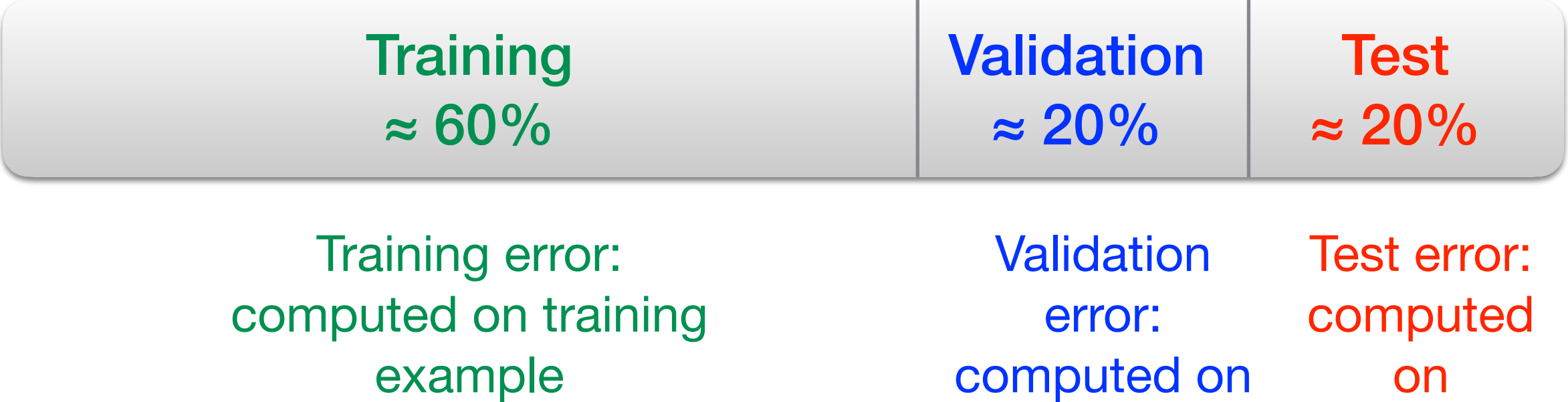

validation

examples

test

examples

# Training/Validation/Test Data

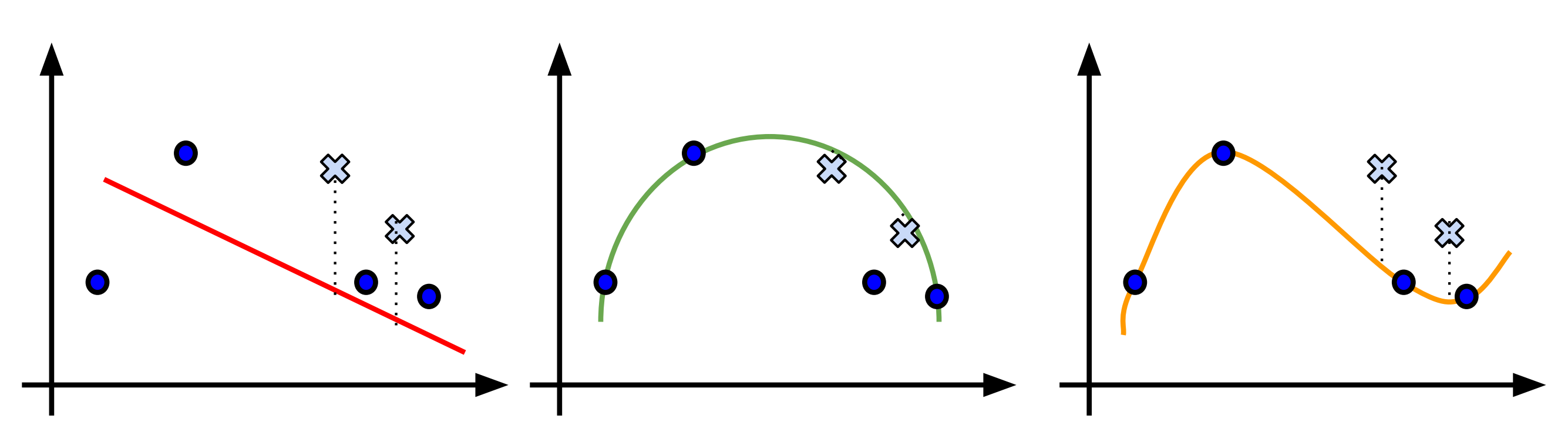

validation error: 3.3 validation error: 1.8 validation error: 3.4

- Training Data
- Validation Data  $-d = 2$  is chosen
	- **Test Data** 
		- 1.3 test error computed for **d** = 2

# Choosing Parameters: Example

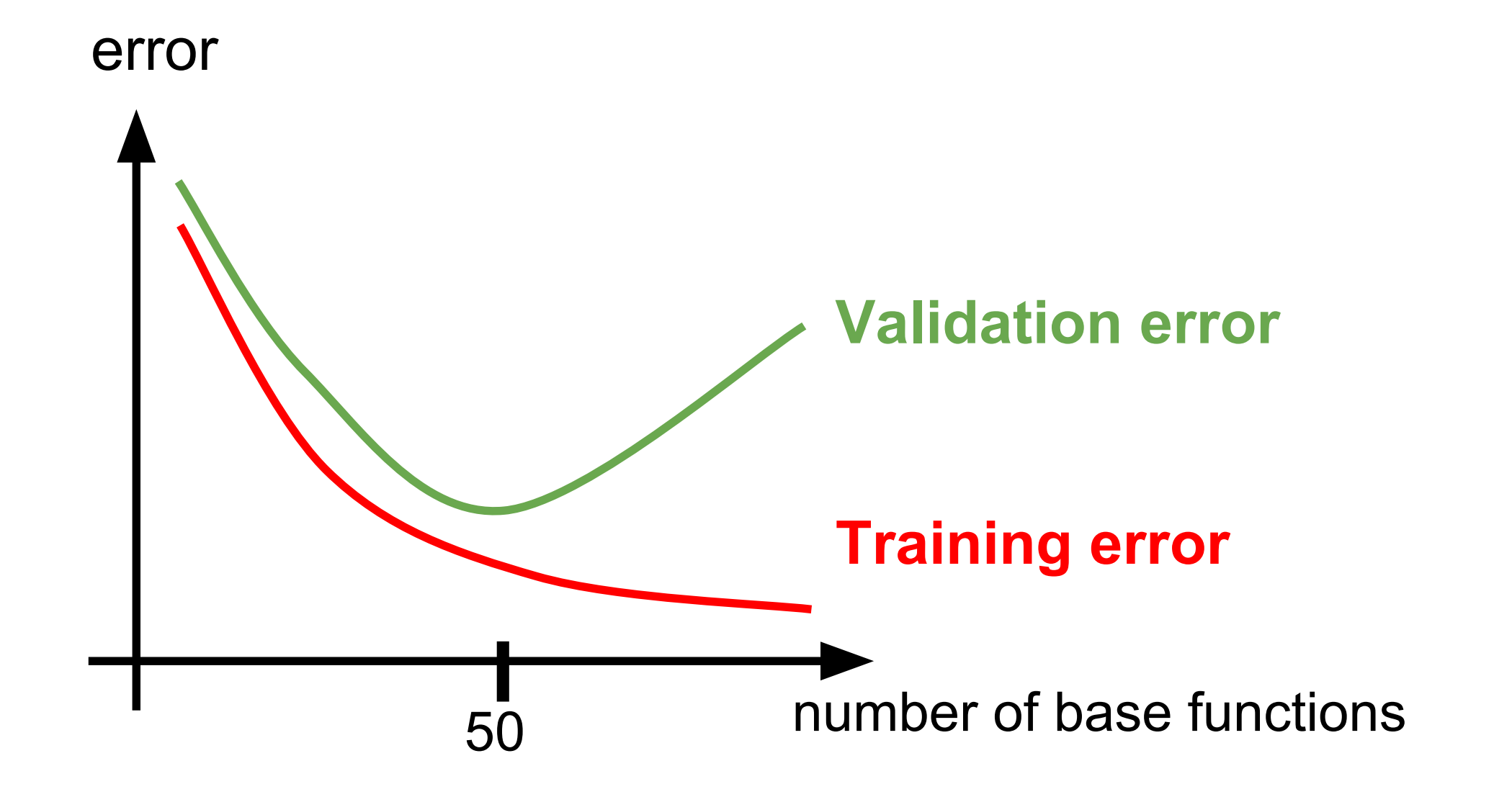

Need to choose number of hidden units for a MNN

- The more hidden units, the better can fit training data
- But at some point we overfit the data

## Diagnosing Underfitting/Overfitting

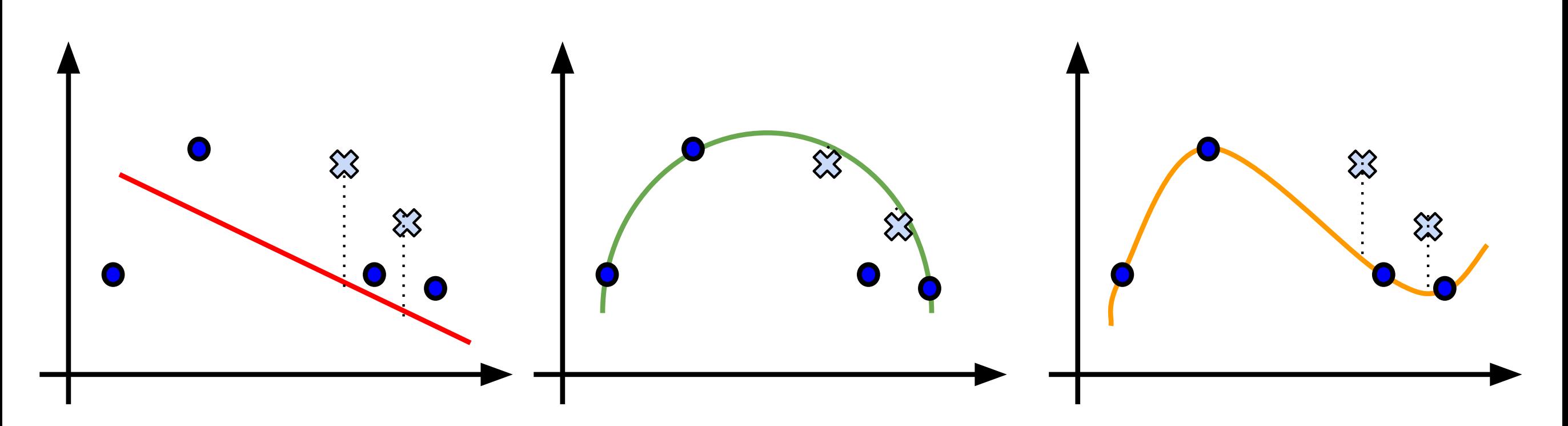

Underfitting

- large training error
- large validation error

Just Right

- small training error
- small validation error

**Overfitting** 

- small training error
- large validation error

# Fixing Underfitting/Overfitting

- Fixing Underfitting
	- getting more training examples will not help
	- get more features
	- try more complex classifier
		- ‣ if using MLP, try more hidden units
- Fixing Overfitting
	- getting more training examples might help
	- try smaller set of features
	- Try less complex classifier
		- ‣ If using MLP, try less hidden units

# Train/Test/Validation Method

- Good news
	- Very simple
- Bad news:
	- Wastes data
		- in general, the more data we have, the better are the estimated parameters
		- we estimate parameters on 40% less data, since 20% removed for test and 20% for validation data
	- If we have a small dataset our test (validation) set might just be lucky or unlucky

#### **• Cross Validation is a method for performance evaluation that wastes less data**

## Small Dataset

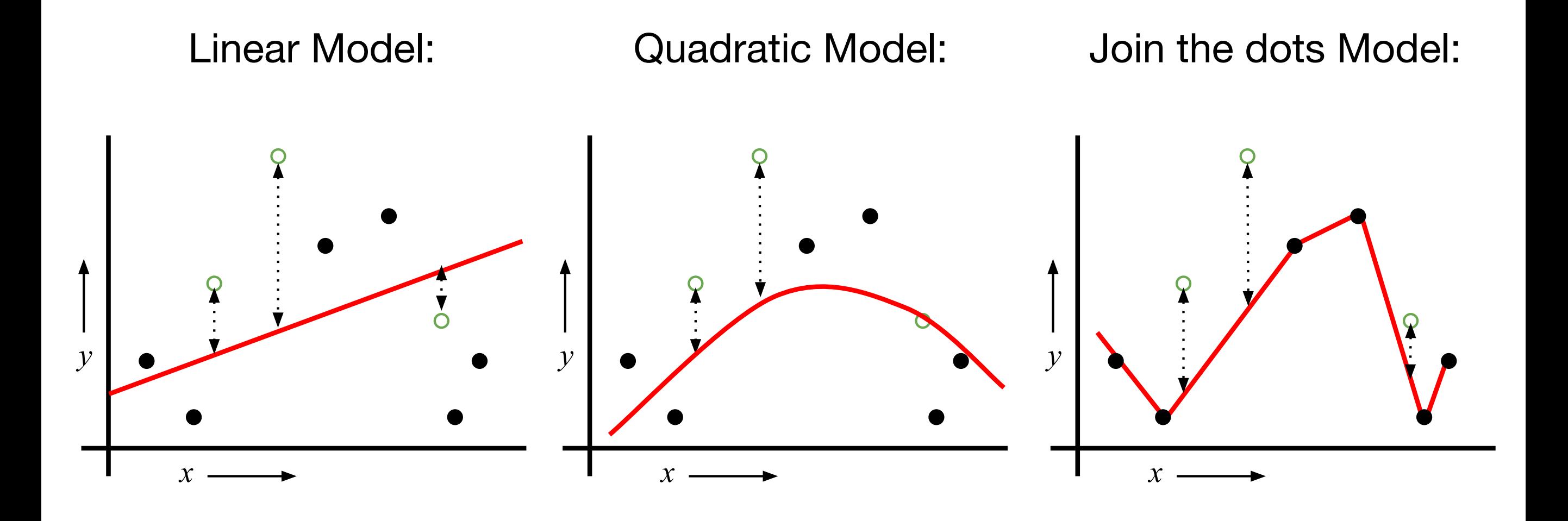

Mean Squared Error =  $2.4$  Mean Squared Error =  $0.9$  Mean Squared Error =  $2.2$ 

For k=1 to n

1. Let  $(\mathbf{x}^k, \mathbf{y}^k)$  be the k<sup>th</sup> example

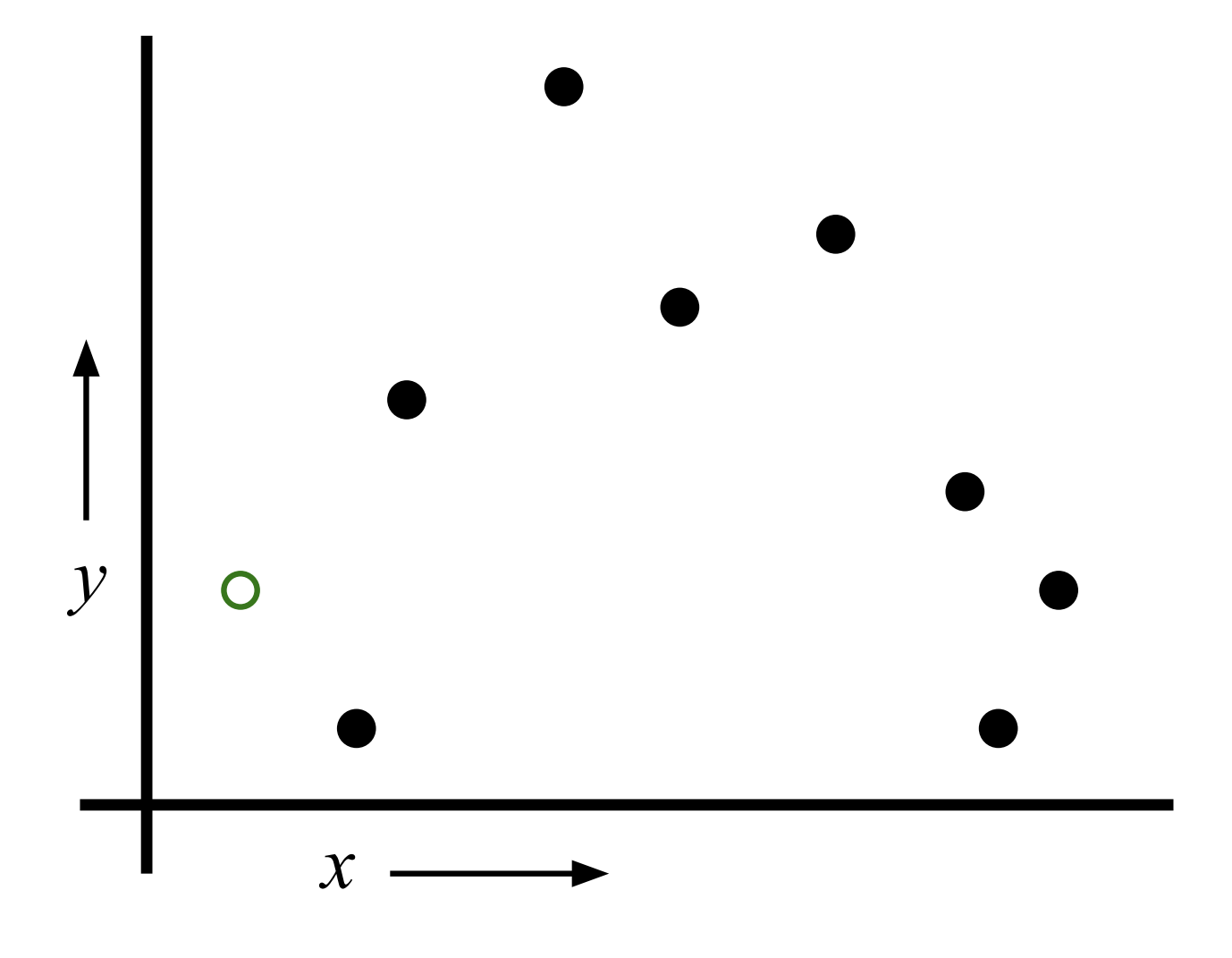

slide by Olga Veksler slide by Olga Veksler

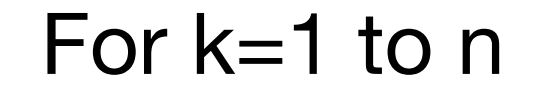

- 1. Let  $(\mathbf{x}^k, \mathbf{y}^k)$  be the k<sup>th</sup> example
- 2. Temporarily remove (**x***<sup>k</sup>* ,**y***k*) from the dataset

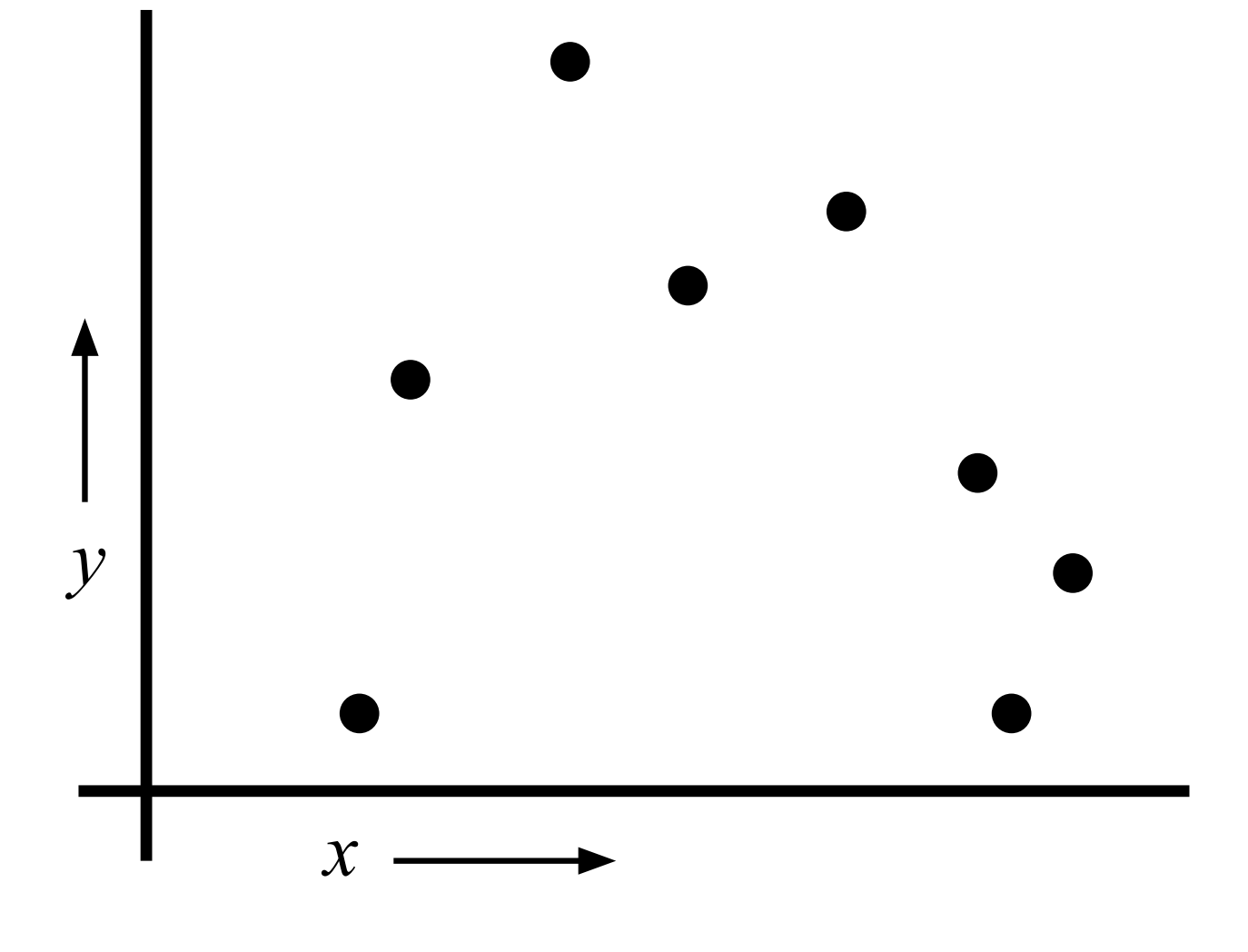

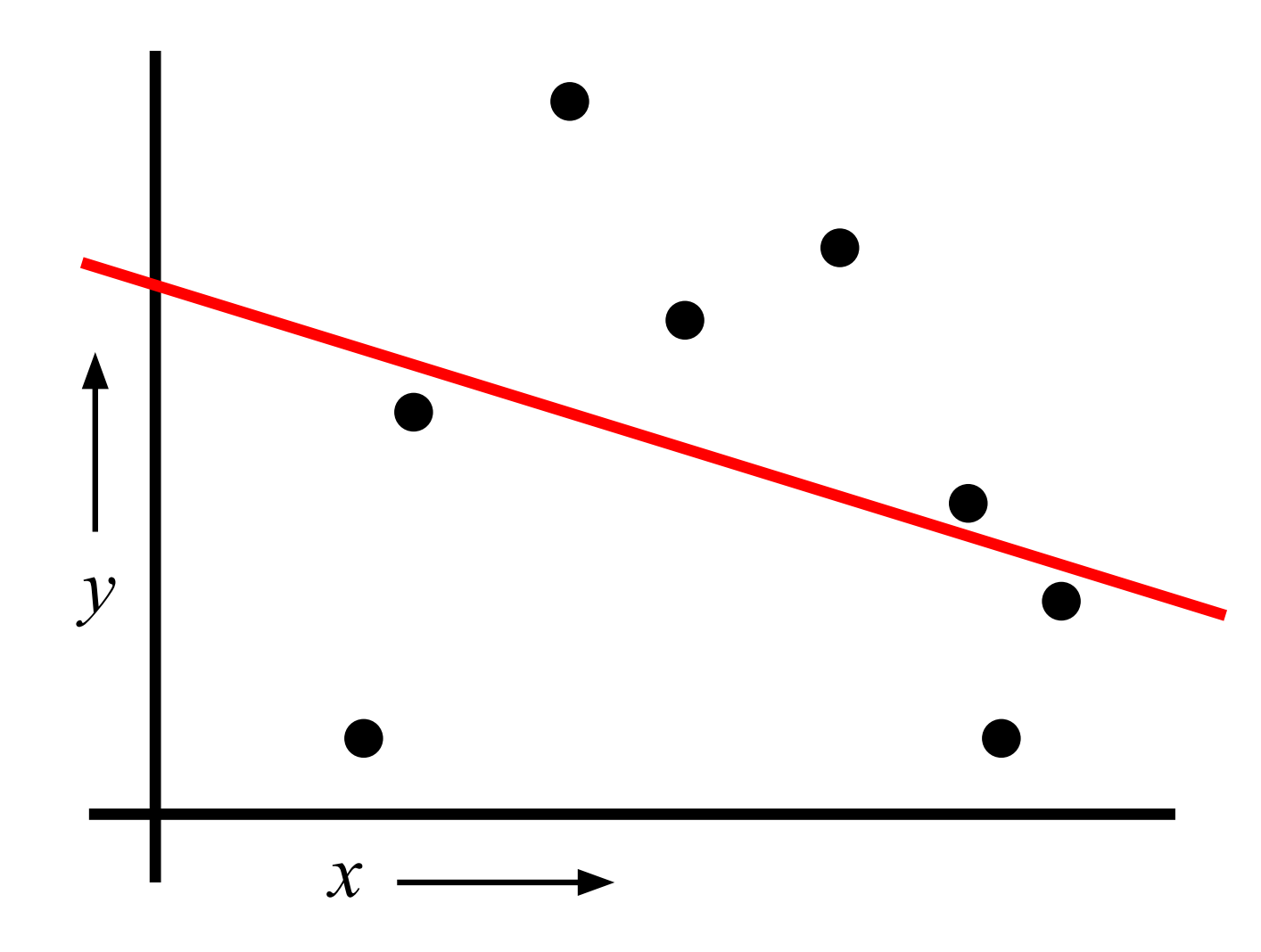

For k=1 to n

- 1. Let  $(\mathbf{x}^k, \mathbf{y}^k)$  be the k<sup>th</sup> example
- 2. Temporarily remove (**x***<sup>k</sup>* ,**y***k*) from the dataset
- 3. Train on the remaining n-1 examples

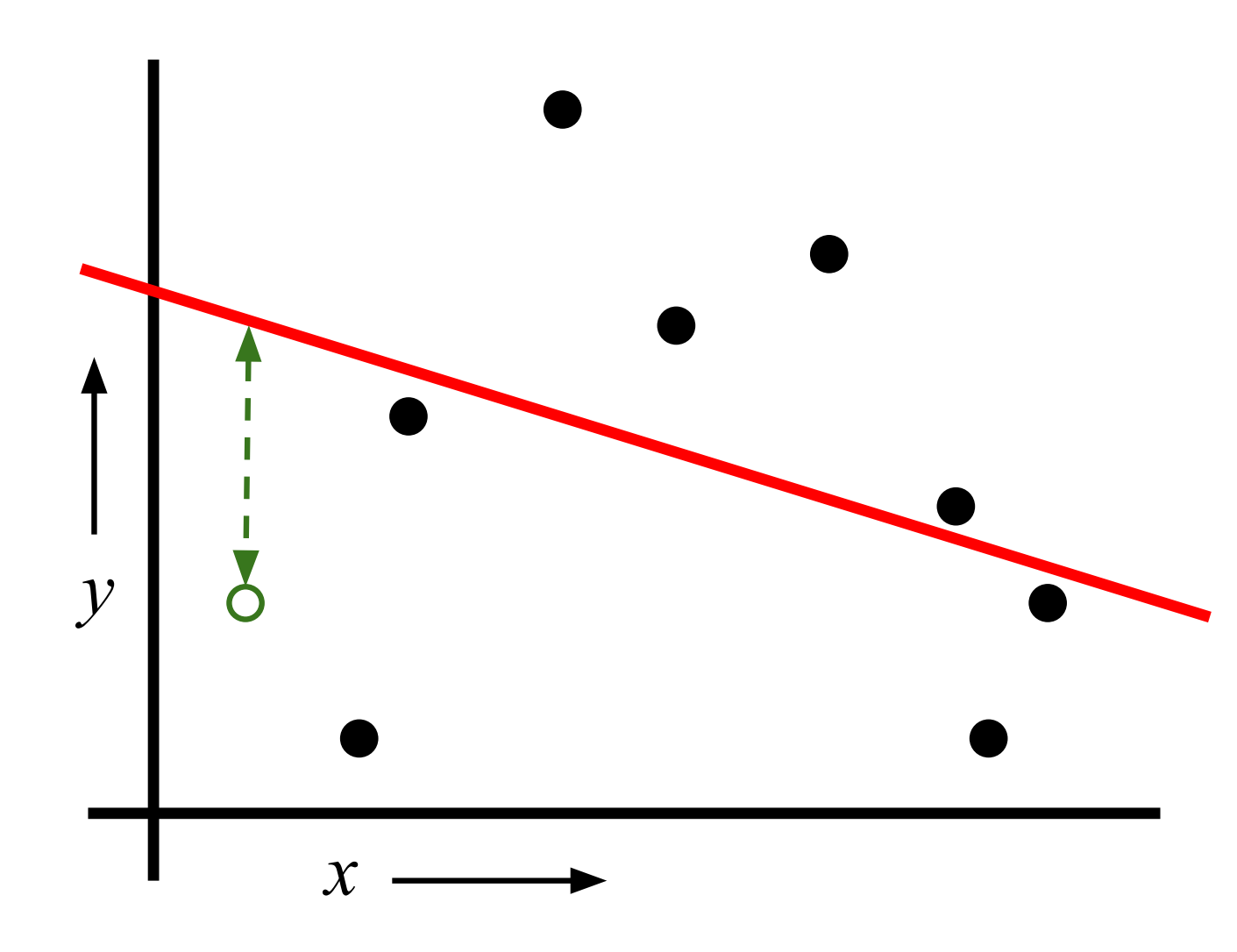

For k=1 to n

- 1. Let  $(\mathbf{x}^k, \mathbf{y}^k)$  be the k<sup>th</sup> example
- 2. Temporarily remove (**x***<sup>k</sup>* ,**y***k*) from the dataset
- 3. Train on the remaining n-1 examples
- 4. Note your error on (**x***<sup>k</sup>* ,**y***k*)

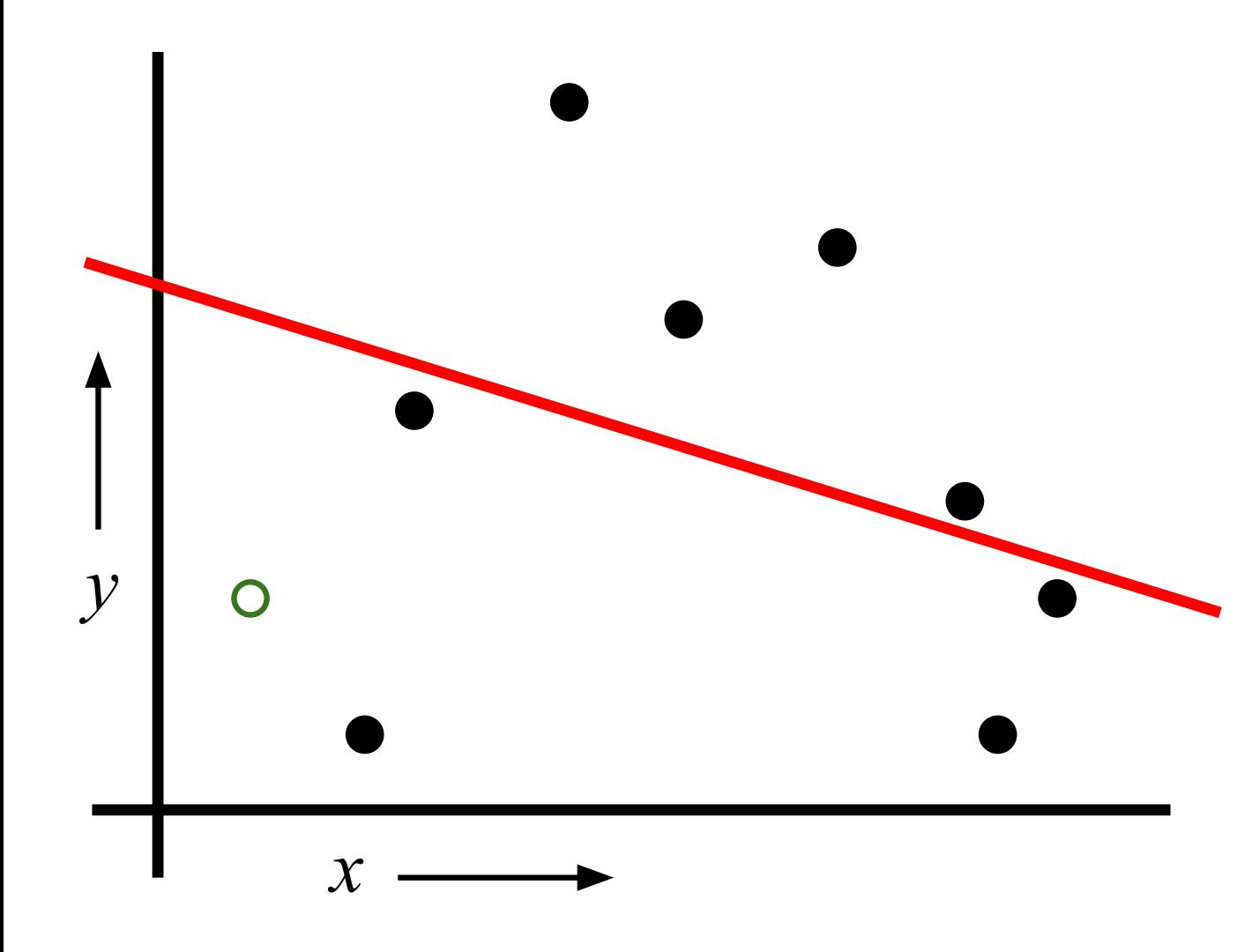

For k=1 to n

- 1. Let  $(\mathbf{x}^k, \mathbf{y}^k)$  be the k<sup>th</sup> example
- 2. Temporarily remove (**x***<sup>k</sup>* ,**y***k*) from the dataset
- 3. Train on the remaining n-1 examples
- 4. Note your error on (**x***<sup>k</sup>* ,**y***k*)

When you've done all points, report the mean error

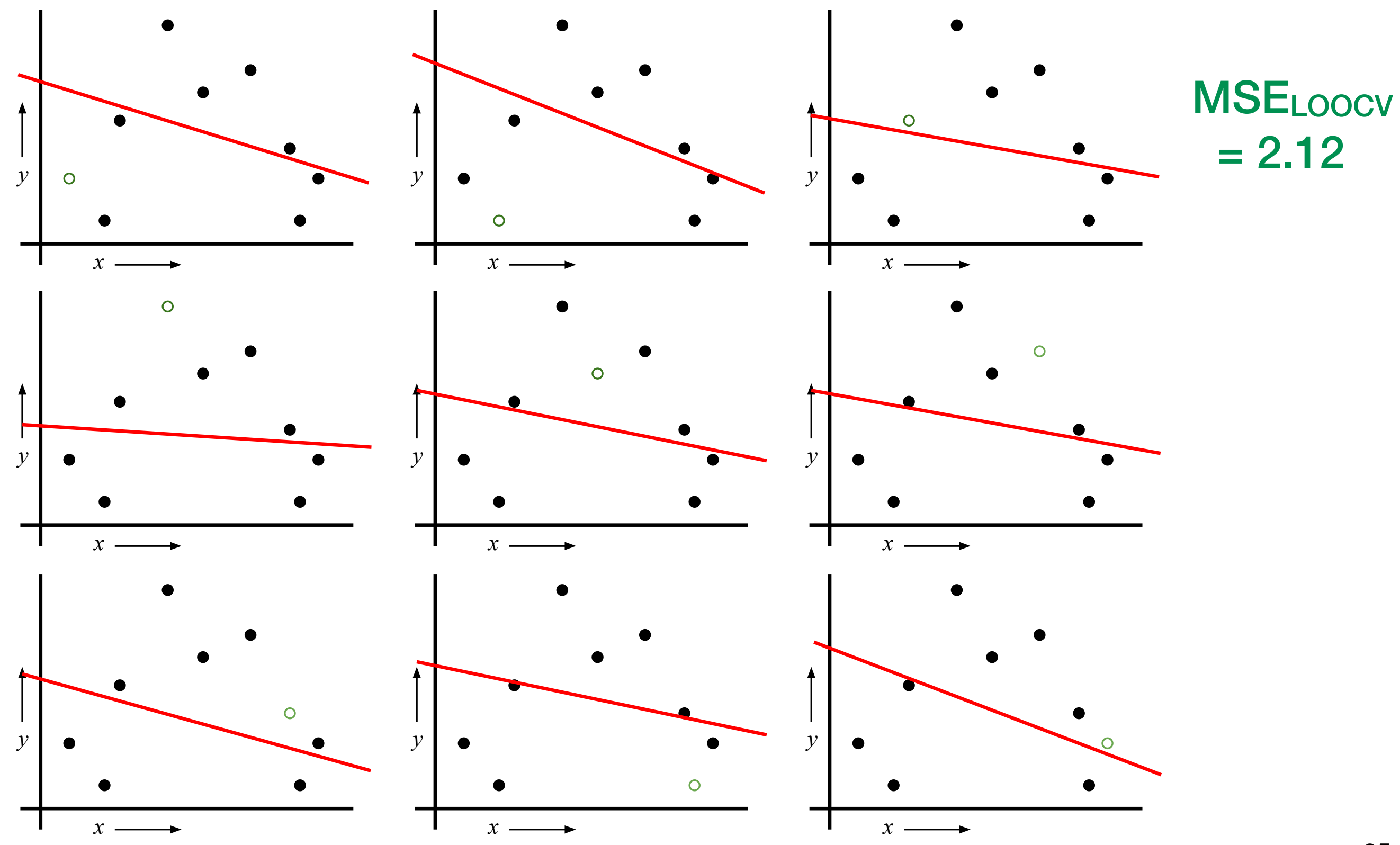

## LOOCV for Quadratic Regression

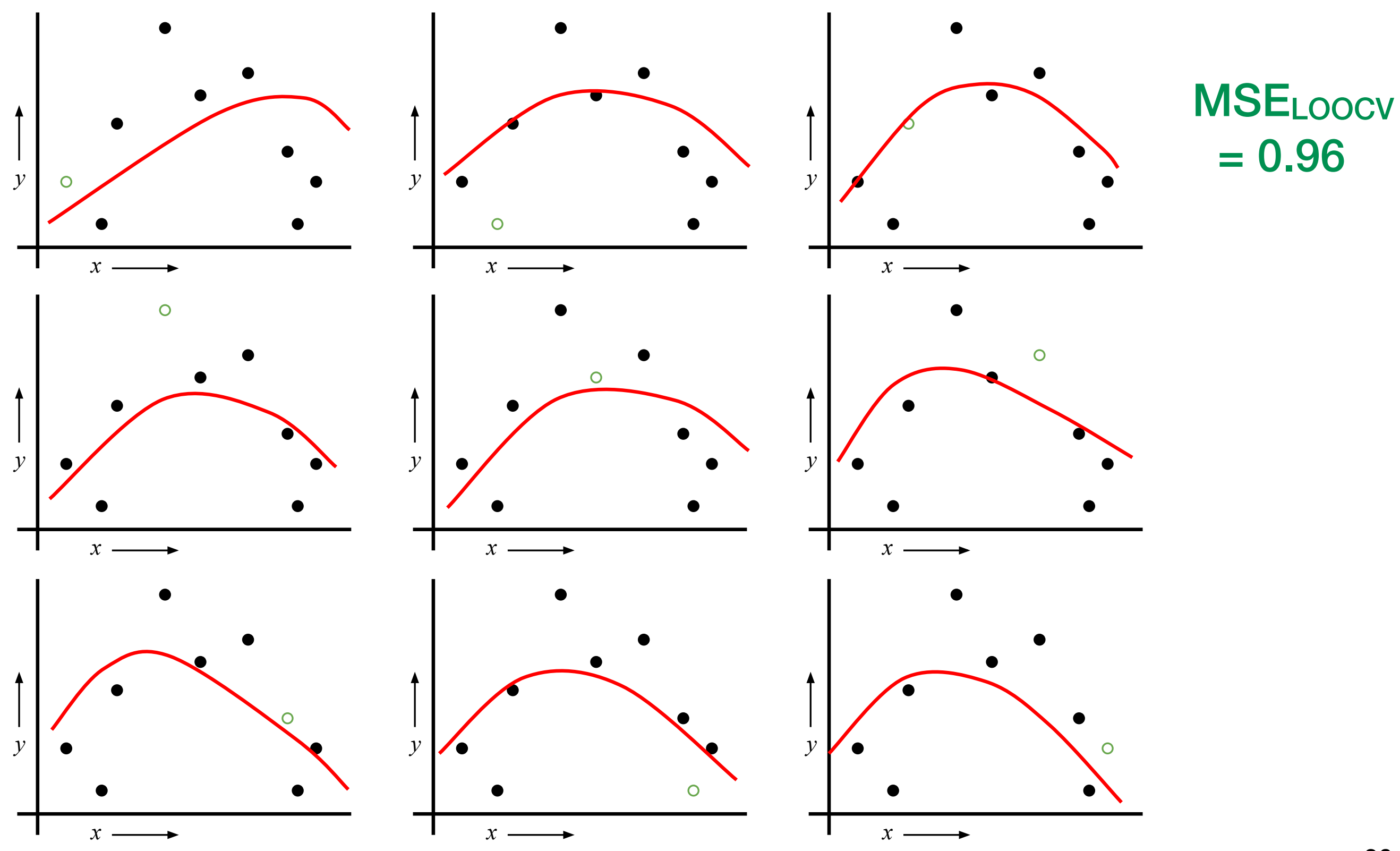

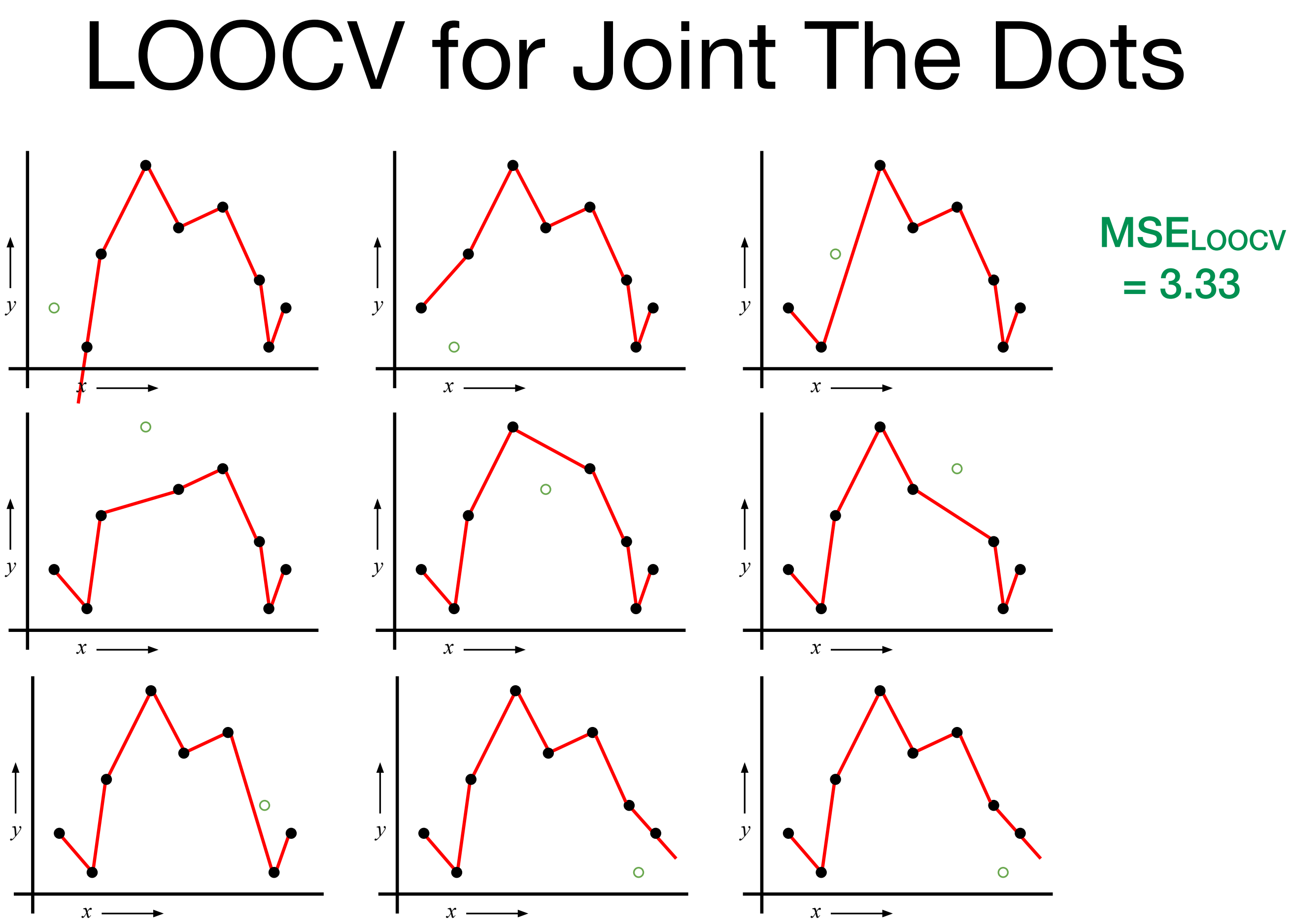

slide by Olga Veksler

slide by Olga Veksler

#### Which kind of Cross Validation? IUI NIIIU VI VIUSS VAIIUALI

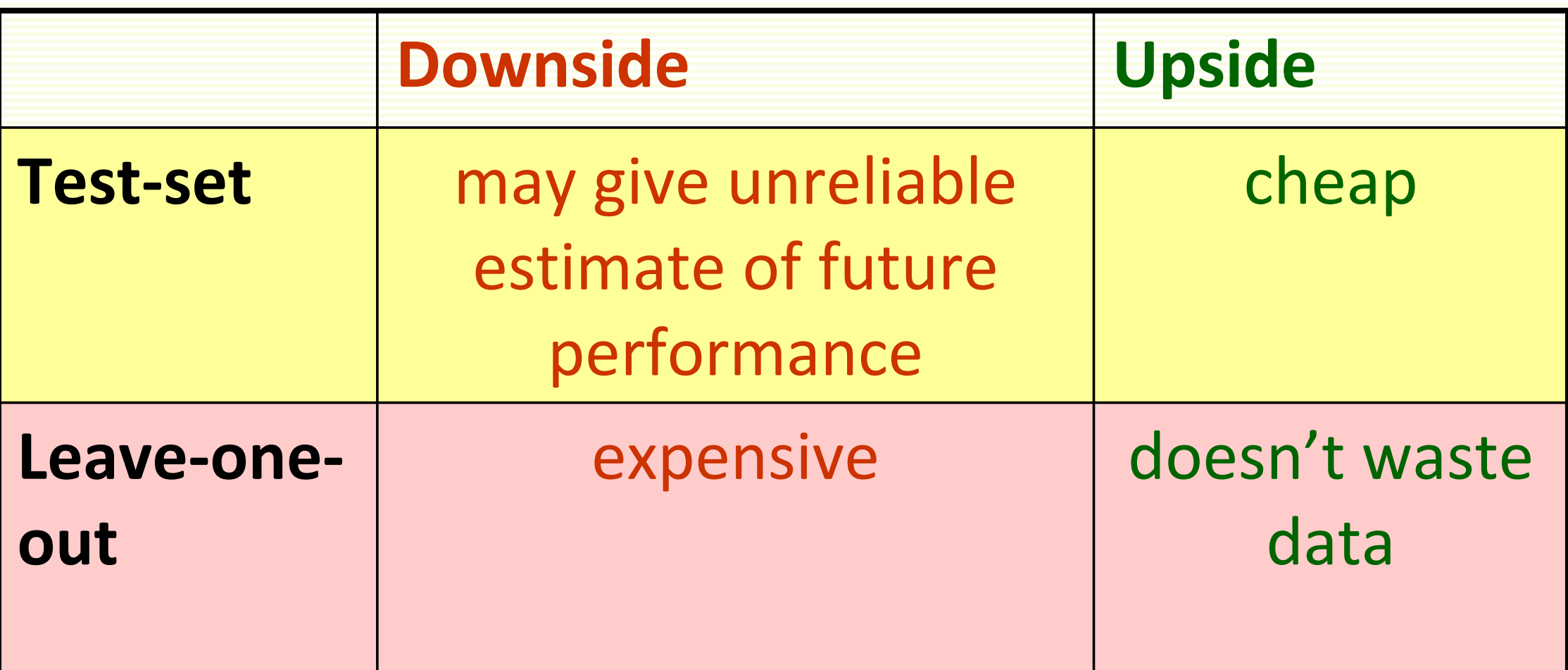

# ្ឌី• Can we get the best of both worlds?<br>៖<br>៖៖

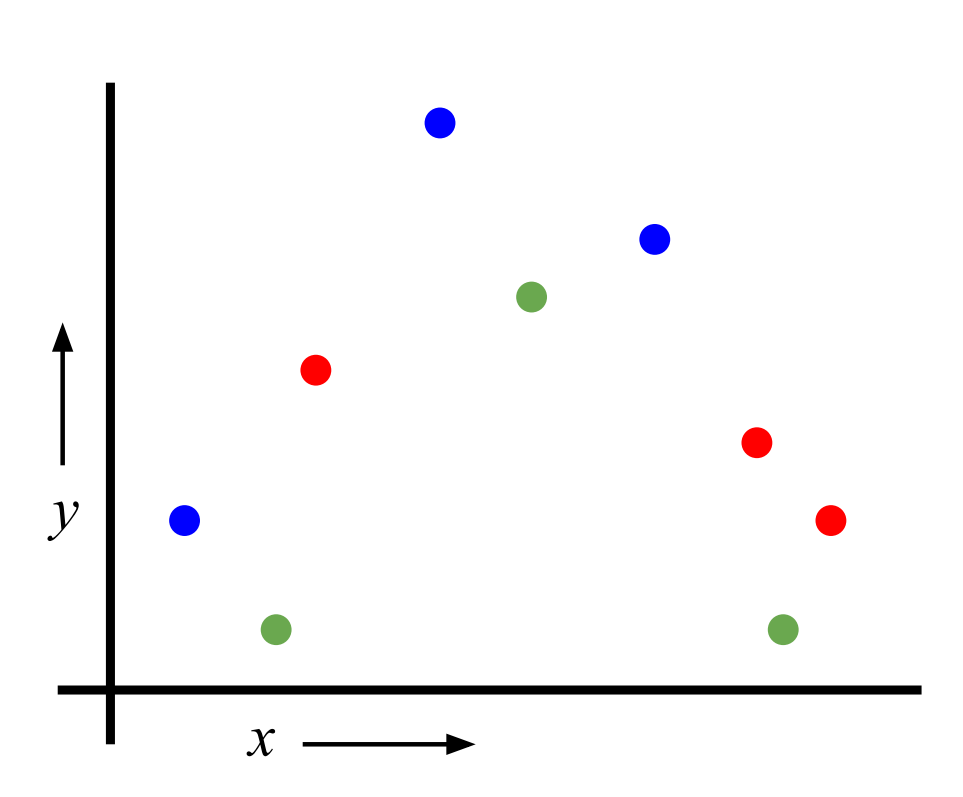

- Randomly break the dataset into k partitions
- In this example, we have k=3 partitions colored red green and blue

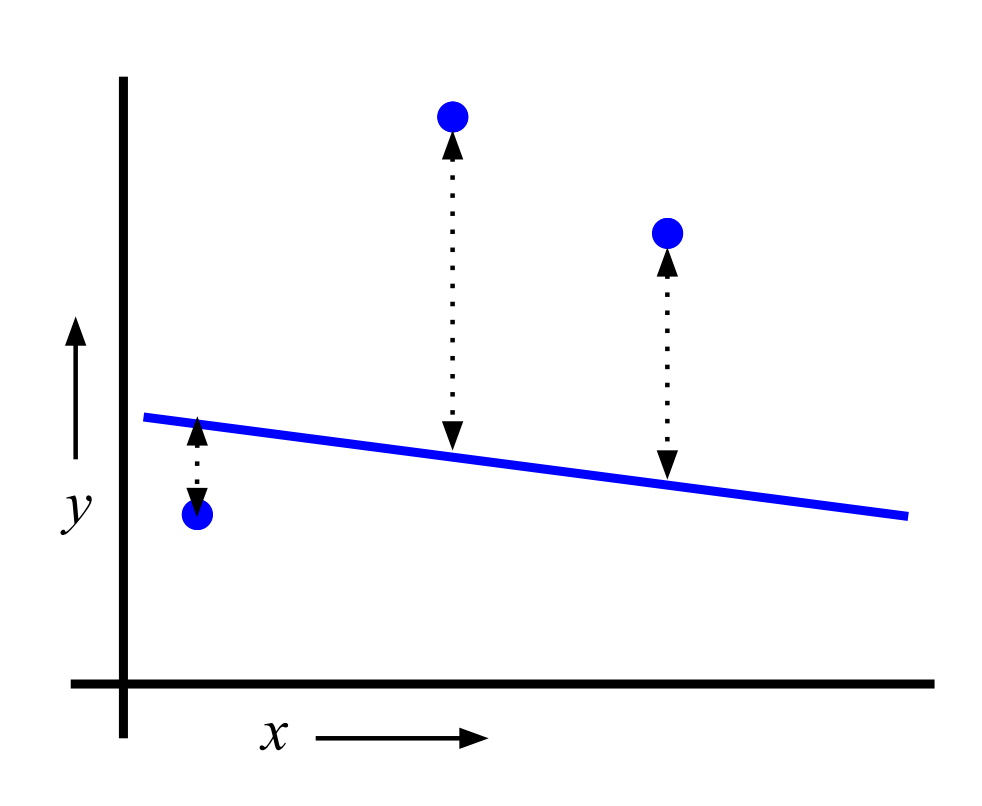

- Randomly break the dataset into k partitions
- In this example, we have k=3 partitions colored red green and blue
- For the blue partition: train on all points not in the blue partition. Find test‐set sum of errors on blue points

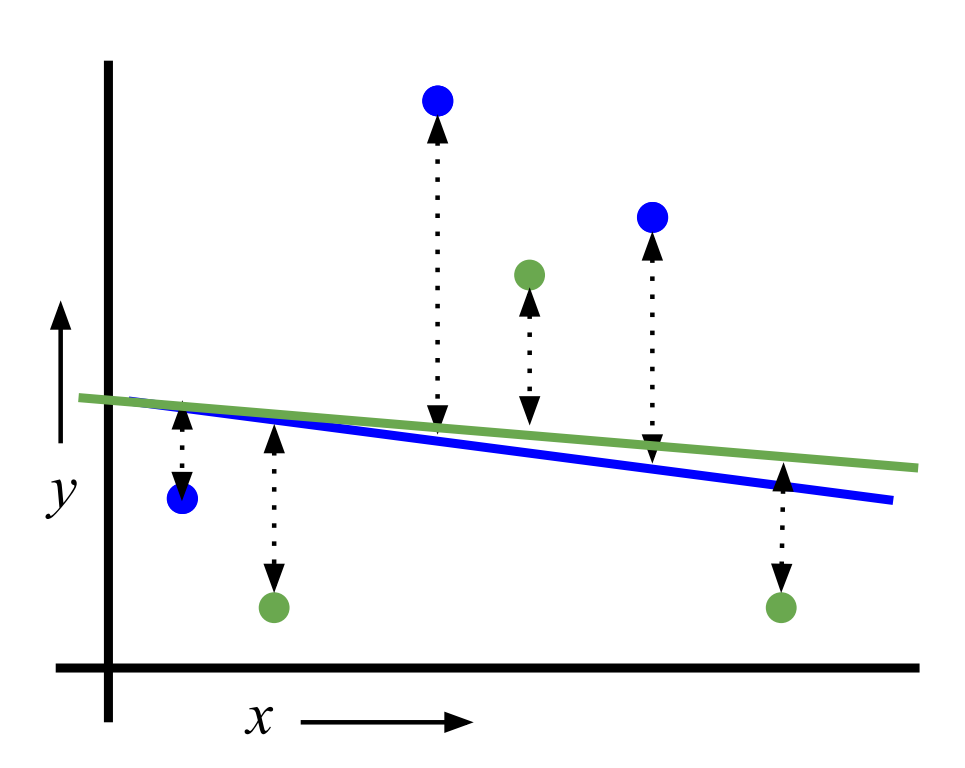

- Randomly break the dataset into k partitions
- In this example, we have k=3 partitions colored red green and blue
- For the blue partition: train on all points not in the blue partition. Find test‐set sum of errors on blue points
- For the green partition: train on all points not in green partition. Find test‐set sum of errors on green points

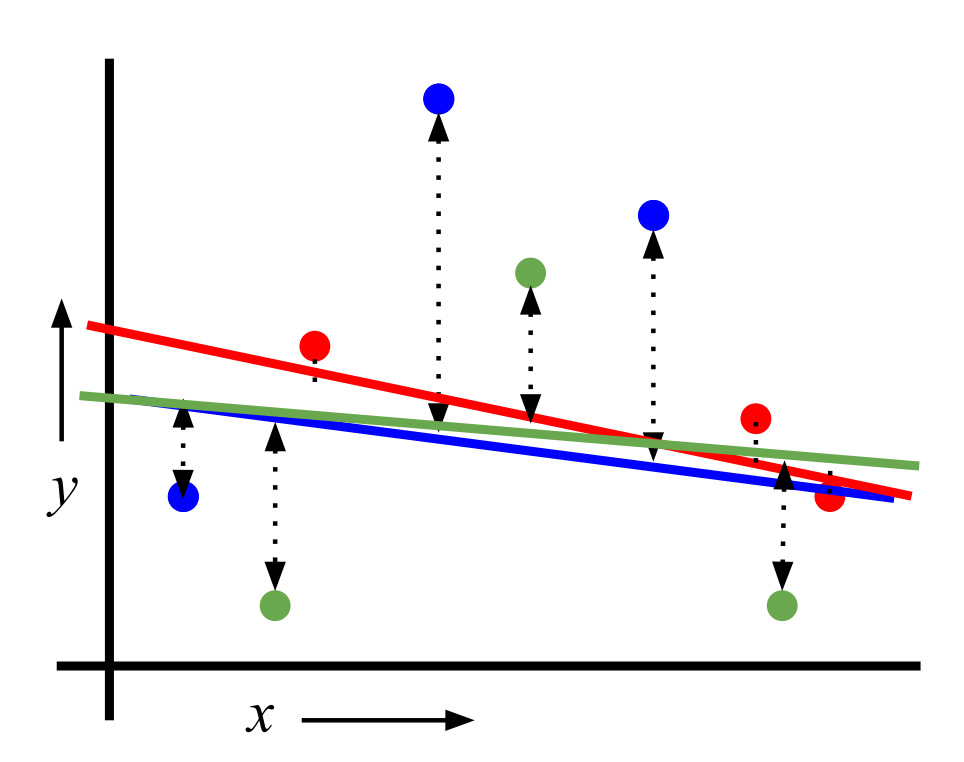

- Randomly break the dataset into k partitions
- In this example, we have k=3 partitions colored red green and blue
	- For the blue partition: train on all points not in the blue partition. Find test‐set sum of errors on blue points
- For the green partition: train on all points not in green partition. Find test‐set sum of errors on green points
- For the red partition: train on all points not in red partition. Find the test‐set sum of errors on red points

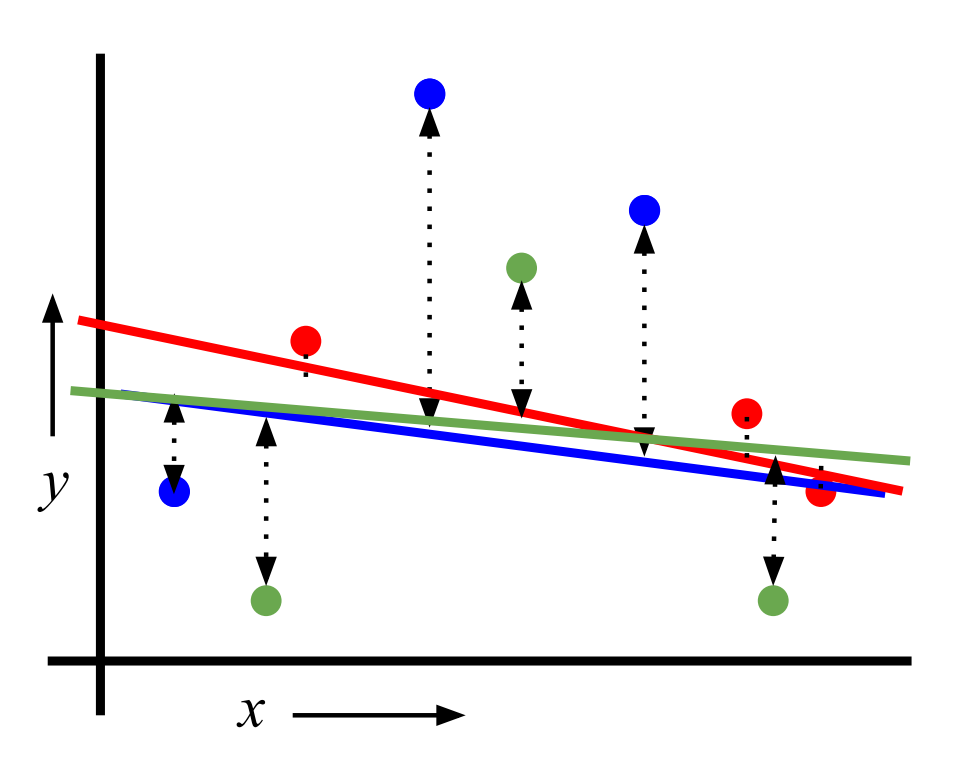

Linear Regression  $MSE<sub>3FOLD</sub> = 2.05$ 

- Randomly break the dataset into k partitions
- In this example, we have k=3 partitions colored red green and blue
	- For the blue partition: train on all points not in the blue partition. Find test‐set sum of errors on blue points
- For the green partition: train on all points not in green partition. Find test‐set sum of errors on green points
- For the red partition: train on all points not in red partition. Find the test‐set sum of errors on red points
- Report the mean error

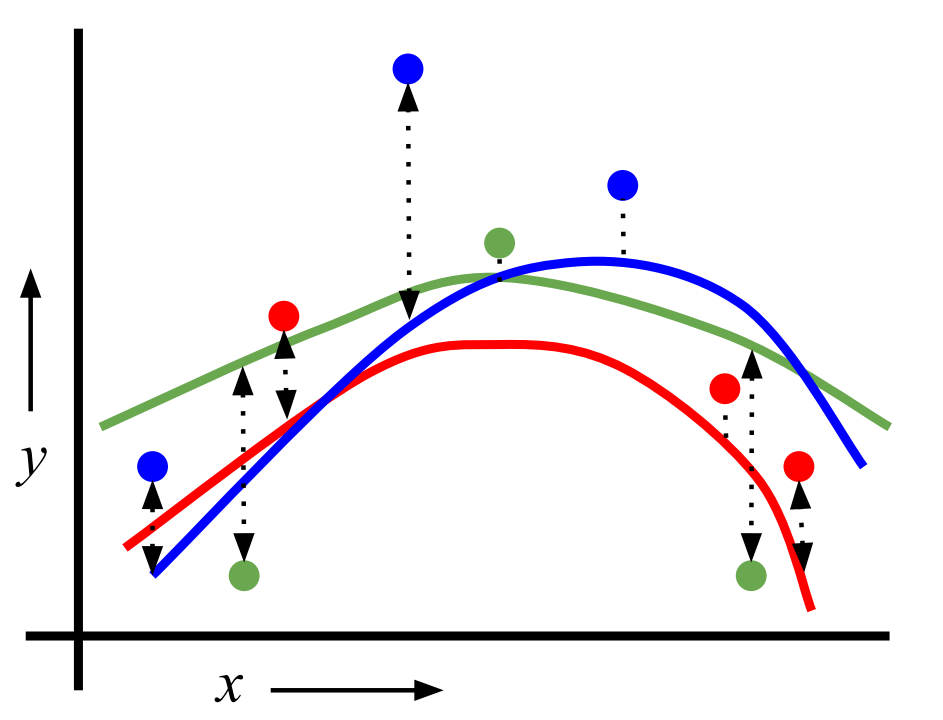

Quadratic Regression  $MSE<sub>3FOLD</sub> = 1.1$ 

- Randomly break the dataset into k partitions
- In this example, we have  $k=3$  partitions colored red green and blue
	- For the blue partition: train on all points not in the blue partition. Find test‐set sum of errors on blue points
- For the green partition: train on all points not in green partition. Find test‐set sum of errors on green points
- For the red partition: train on all points not in red partition. Find the test‐set sum of errors on red points
- Report the mean error

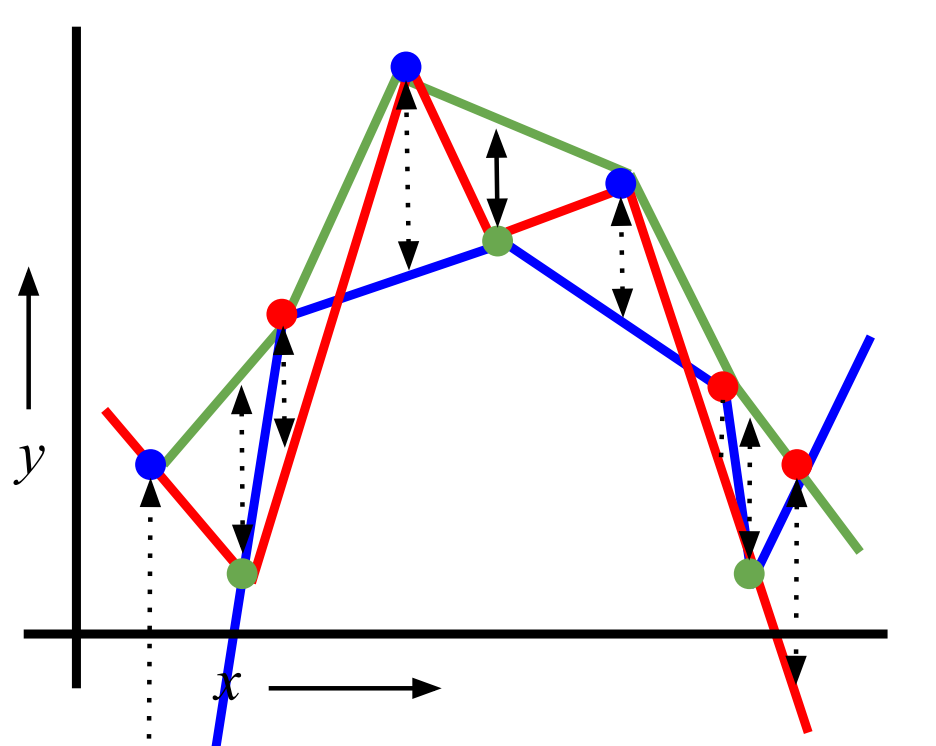

Join the dots  $MSE<sub>3FOLD</sub> = 2.93$ 

- Randomly break the dataset into k partitions
- In this example, we have  $k=3$  partitions colored red green and blue
	- For the blue partition: train on all points not in the blue partition. Find test‐set sum of errors on blue points
- For the green partition: train on all points not in green partition. Find test‐set sum of errors on green points
- For the red partition: train on all points not in red partition. Find the test‐set sum of errors on red points
- Report the mean error

### Which kind of Cross Validation? VII NING VI VIVSS VAIIUALI

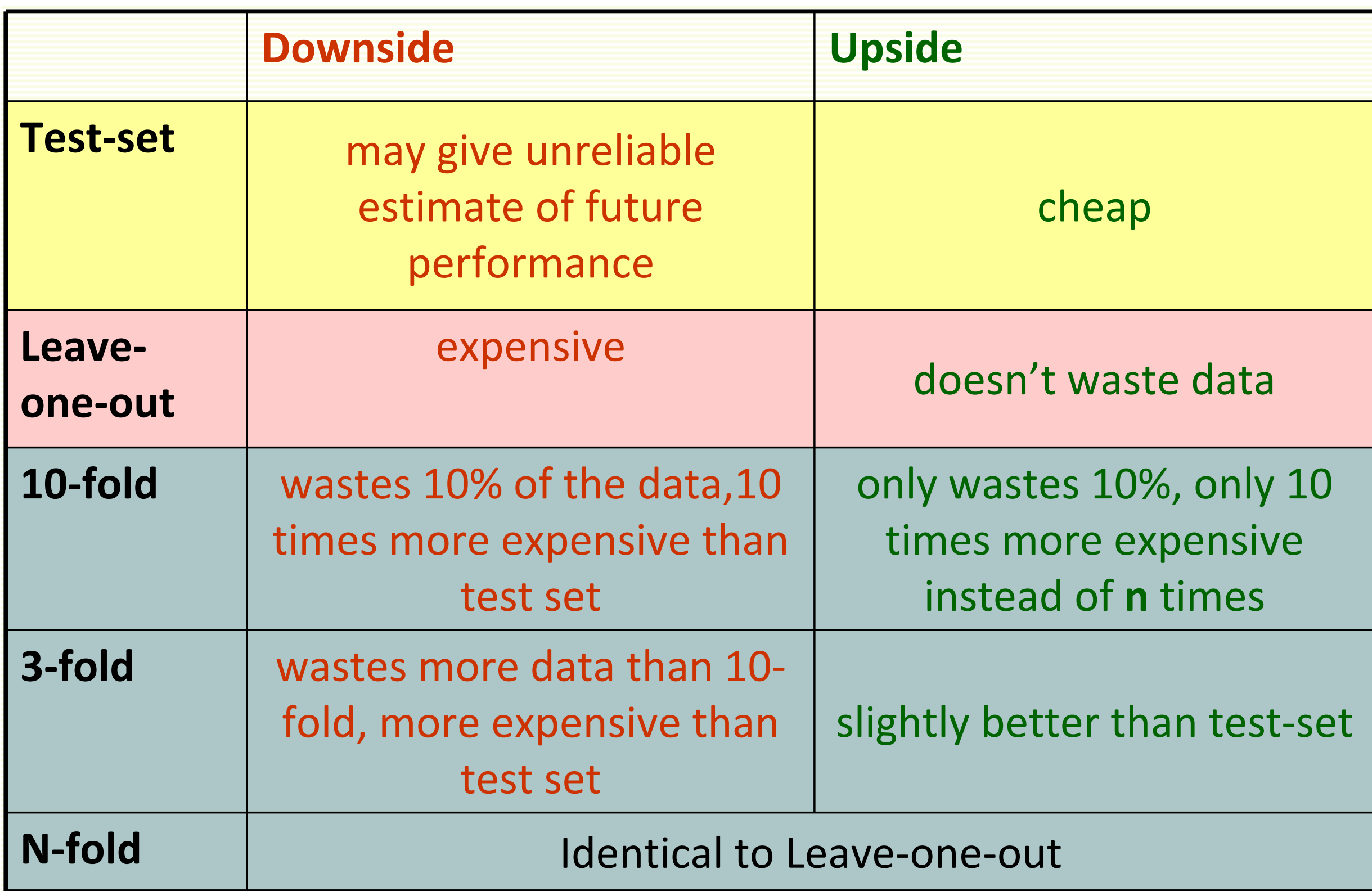

• Instead of computing the sum squared errors on a test set, you should compute...

• Instead of computing the sum squared errors on a test set, you should compute…

 The total number of misclassifications on a test set

• Instead of computing the sum squared errors on a test set, you should compute… Instead of computing the sum squ errors on a test set, you snould con

 The total number of misclassifications on a test set on a test set, you should compute… The total number of misclassification

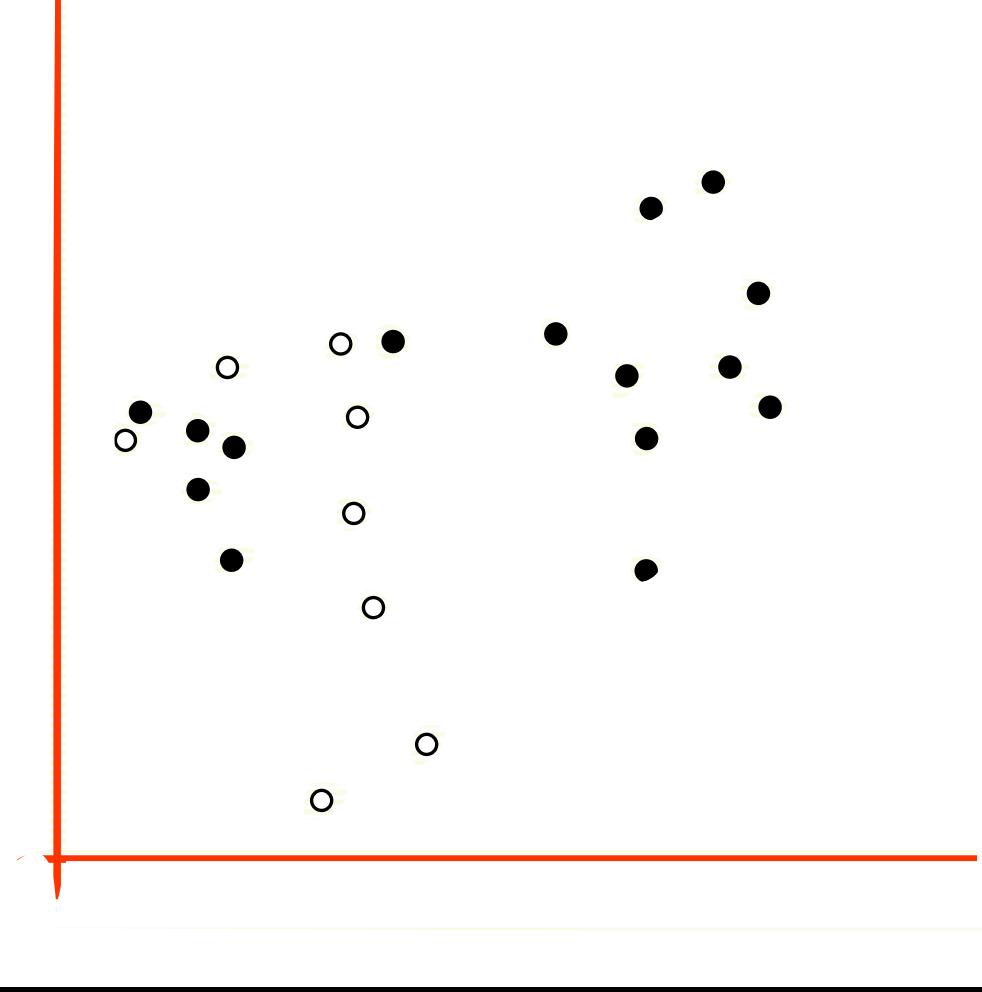

- What's  $\bigcap_{k=1}^{\infty}$  OOCV of 1-NN - What's LOOCV of 1-NN?
- What's LOOCV of 3-NN? What's LOOCV of 3-NN?
- What's LOOCV of 22-NN? What's LOOCV of 22-NN?

- Choosing k for k‐nearest neighbors
- Choosing Kernel parameters for SVM
- Any other "free" parameter of a classifier
- Choosing Features to use
- Choosing which classifier to use

#### CV-based Model Selection -based Model Select

- We're trying to decide which algorithm to use. Ve're trying to decide which algorithm to use
- We train each machine and make a table... We train each machine and make a table…

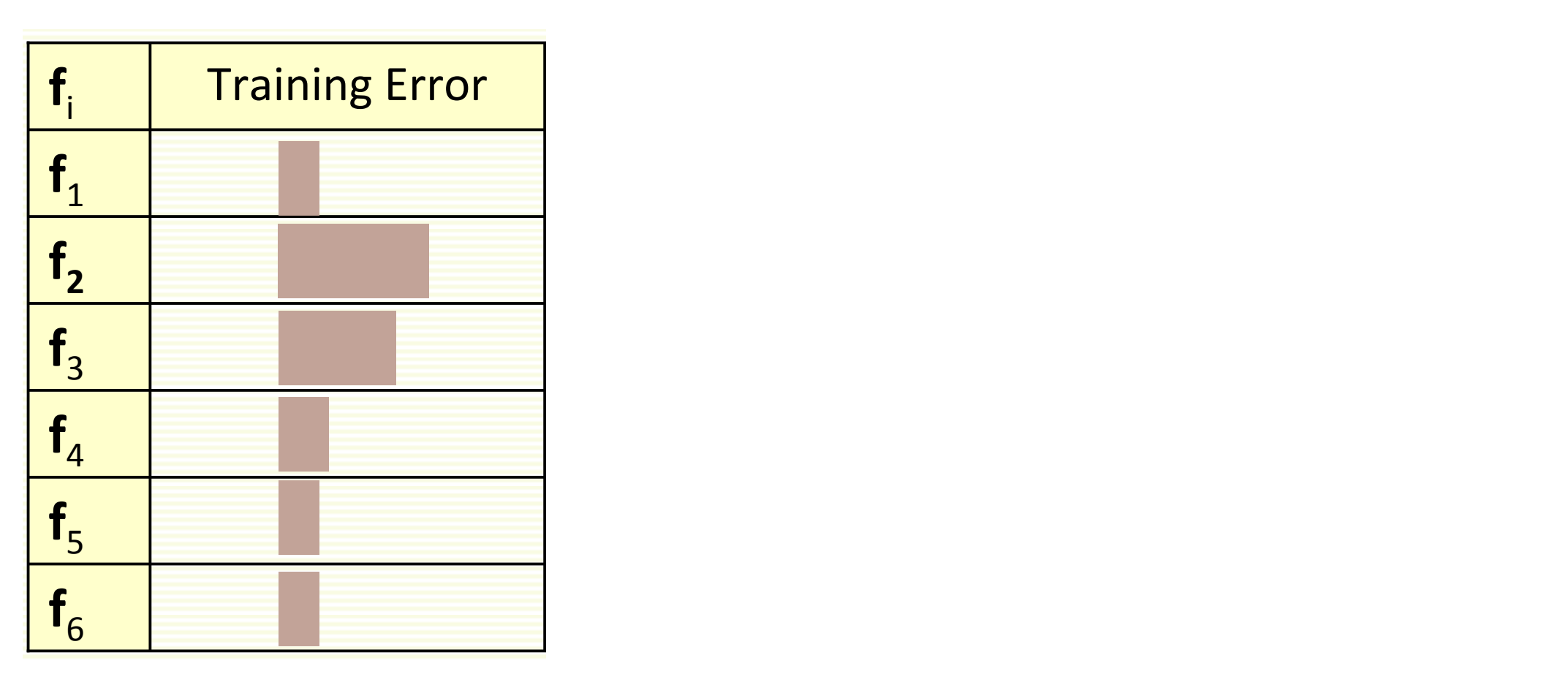

#### CV-based Model Selection -based Model Select

- We're trying to decide which algorithm to use. Ve're trying to decide which algorithm to use
- We train each machine and make a table... We train each machine and make a table…

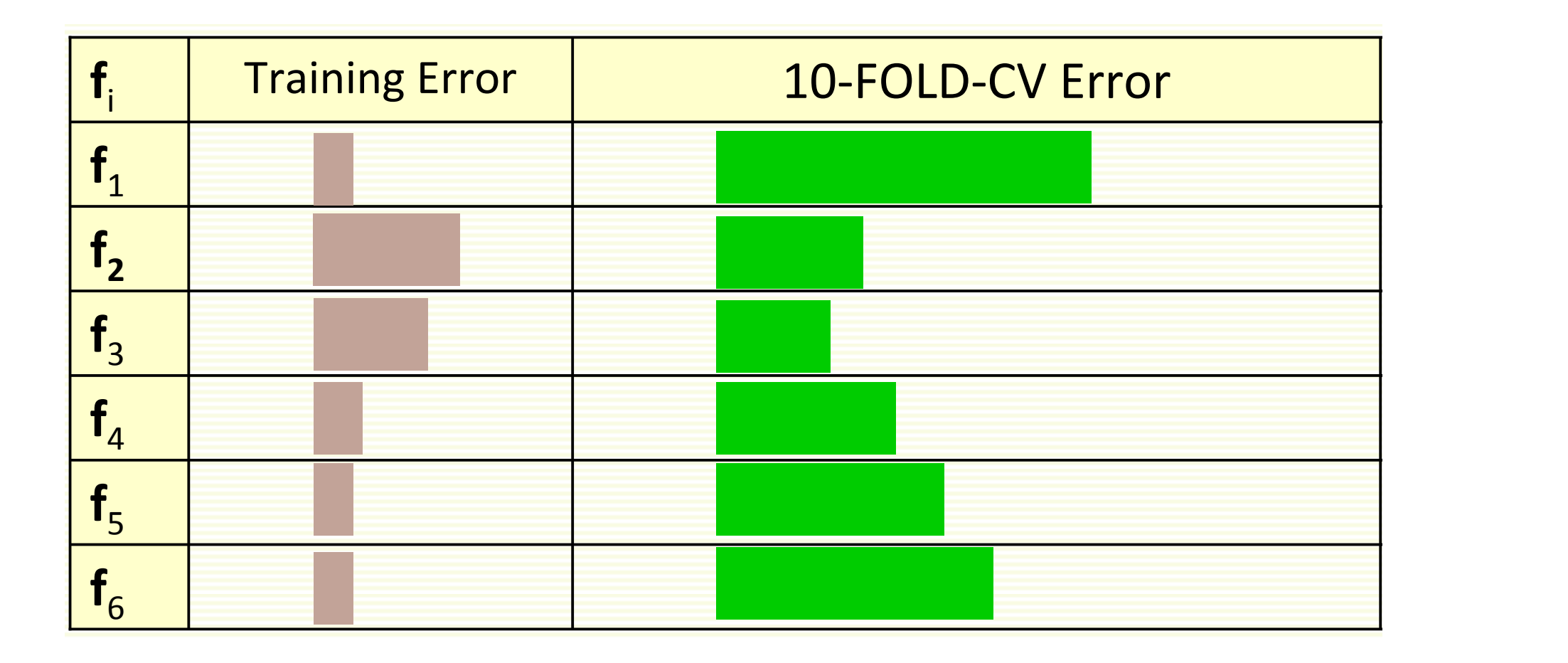

#### CV-based Model Selection -based Model Select

- We're trying to decide which algorithm to use. Ve're trying to decide which algorithm to use
- We train each machine and make a table... We train each machine and make a table…

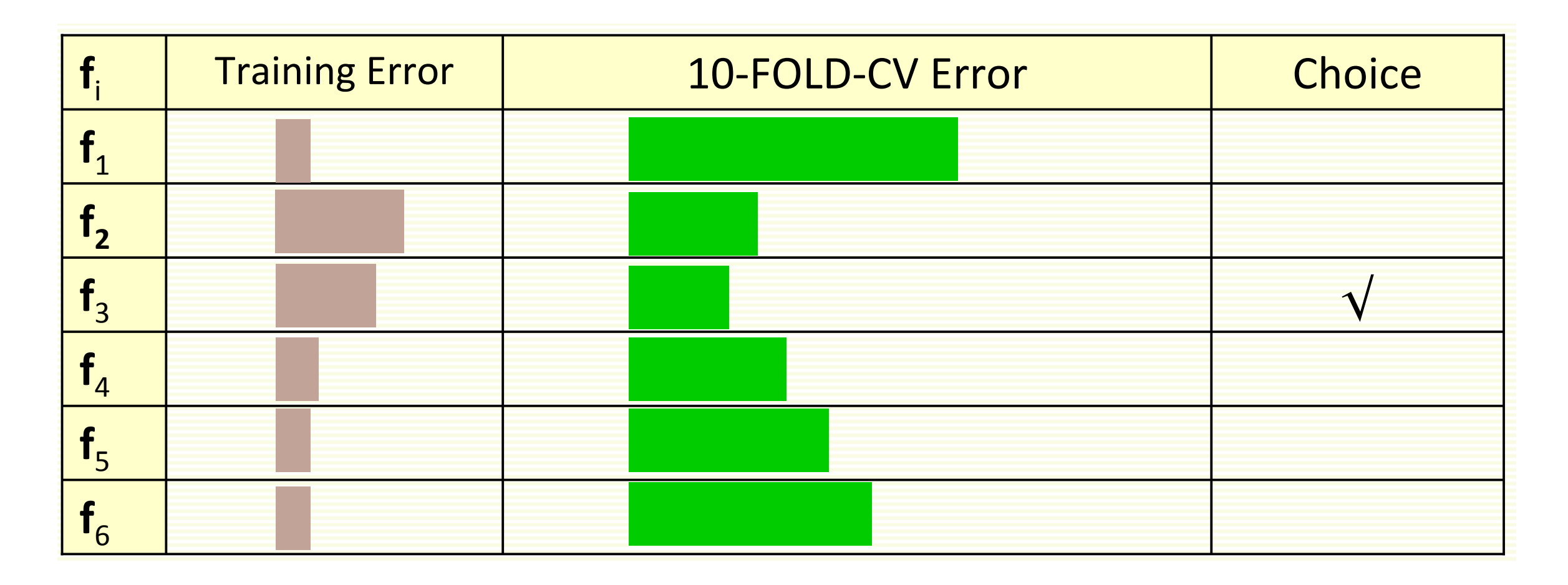

## CV-based Model Selection COVERTIVATION

- Example: Choosing "k" for a k‐nearest‐neighbor regression. • Example: Choosing "k" for a kͲnearestͲneighbor regression.
- Step 1: Compute LOOCV error for six different model classes: rop 1. Compute LOOOV error for six uniciditempuci diac

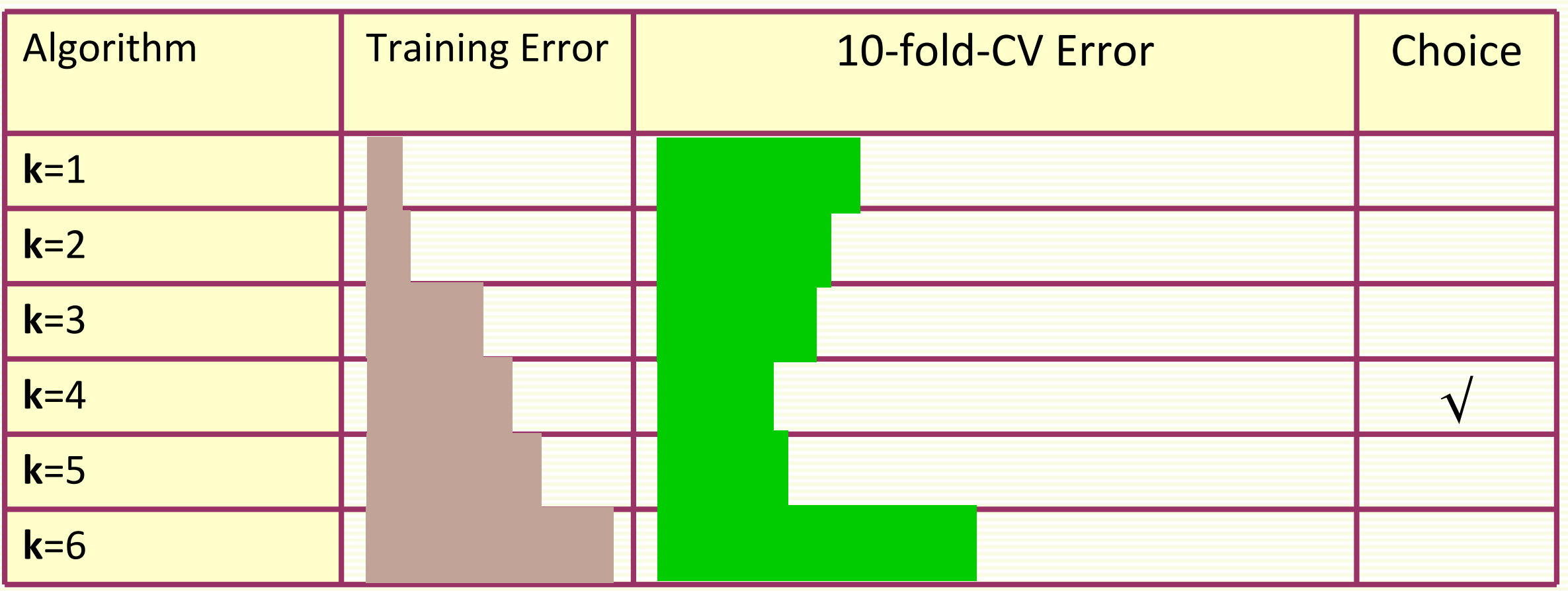

- slide by Olga Veksler slide by Olga Veksler
- Train with all the data, and that's the final model you'll use Step 2: Choose model that gave the best CV score

## CV-based Model Selection

- Why stop at  $k=6$ ?
	- No good reason, except it looked like things were getting worse as K was increasing
- Are we guaranteed that a local optimum of K vs LOOCV will be the global optimum?
	- No, in fact the relationship can be very bumpy
- What should we do if we are depressed at the expense of doing LOOCV for  $k = 1$  through 1000?
	- Try: k=1, 2, 4, 8, 16, 32, 64, ... ,1024
	- Then do hillclimbing from an initial guess at k

## **Next Lecture:**  Learning Theory & Probability Review